UNIVERSIDADE FEDERAL DE SANTA CATARINA

## SEQUENCIANENTO

kan plann a bail borde on this de - 創練 ページセサン セクス ていねん ビートル ່າຍ ຄ. ລັດທີ່ ມີມານໍ້າ ນະຕິອັງອີກ ຊຶ່ງໃຫ້ອ<sub>ີງ</sub>ດຕັດລະ ລັບ ແລະ ເຊື່  $\mathbb{R}^n$  ) and the contract  $\gamma$  is the second  $\mathfrak{p}_{\mathbf{O}\mathbf{Z}}$  in the complex sequence of  $\omega$  and  $\gamma$  and 信用 そ Vistage Sebathy Announce Charles Guy Test 近代的な 製料 とましめ M  $\omega$  of the specific of any except  $\omega$  is the solution of the control  $\omega$  theorem to that  $\omega$ RESERVED IN THE WARD WILSON JOSÉ BOSSO TECTOR CHARGED & hter and the same security of the composition of the second sequence 物質 スパでないかがった。

TESE SUBBETIDA COMO REQUISITO Anish Av. PARCIAL PARA A OBTERIO DO GRAU 车市场 出版 市民的 ್ಲಿಯಲ್ಲಿ ಕ್ರಮಣ್ಯ ವಿಶ್ವ ಮಹ್ಮ which the property of the track of  $\overline{\text{DR}}$  . The contribution of  $\omega_{\text{C}}^{\text{max}}$ ා විද්යාවම දී ගියා කොට්ට ගෙනයා ලැබූ එක අයිධයන්ගෙන කෙනෙම ගෙනු autocom nah MESTREE ME . CIENCIAS

a **DE** en a fire a doumanissita fis **EXPERIMENTATION DE PRODUÇÃO**  $\log_2$  diffusion of the internal constants to the single  $\sigma$  in  $\gamma/\sigma$ 

stador: Adalberto José Karrisos Campelli

Florianópolis, SC., Fevereiro de 1971

### **SUMARIO**

Sabe-se que quando uma série de traba<del>l</del> lhos devem ser executados em determinadas máquinas, have rá, num espaço de tempo, alguma máquina esperando até que The prescede termine a execução, ou por outro lado haver rá um trablho esperando a liberação de uma determinada máquina. De um modo ou de outro tem-se um tempo ocioso devido à máquina estar parada ou o trabalho esperandoque o antecedente seja terminado.

ésse tempo ocioso deve ser minimizado, e uma das maneiras é o que a presente Tese tem por objetivo; tomando como base o sequariamento, o tempo de preparação e o tempo de execução, dos trabalhos a serem exe cutados nas diversas máquinas.

Uma programação para o Computador IBM 1130 foi feita de tal maneira que, o usuário do programa, dispondo dos tempos de processamento e de preparação dos trabalhos nas diversas máquinas, poderá goter o me-. Thor seguenciamento.

 $2.1.$ 

## INDICE

### Ē. INTRODUÇÃO CAPITULO 1.- LETODOLOGIA CORRENTE DE SEQUENCIALENTO 1.2. Estudo Histórico  $\cdots$  . I.2. Processando "n" Trabalhos Através de duas Máquinas 6  $\{ \stackrel{\text{M}}{\rightarrow} \stackrel{\text{M}}{\rightarrow} \mathcal{N}_0, \; \mathcal{N}_0, \; \stackrel{\text{M}}{\rightarrow} \mathcal{N}_1, \; \mathcal{N}_2, \; \stackrel{\text{M}}{\rightarrow} \mathcal{N}_1, \; \mathcal{N}_2, \; \stackrel{\text{M}}{\rightarrow} \mathcal{N}_2, \; \mathcal{N}_1, \; \stackrel{\text{M}}{\rightarrow} \mathcal{N}_1, \; \stackrel{\text{M}}{\rightarrow} \mathcal{N}_2, \; \stackrel{\text{M}}{\rightarrow} \mathcal{N}_1, \; \stackrel{\text{M}}{\rightarrow} \mathcal{N}_2, \$ 1.3.- Processando "n" Trabalhos Através de <sup>d</sup> três Méquinas. With Market and a series of the **9** Power Company  $\mathbb{R}^{\mathbb{Z}_{2}}$  , i.e.  $\mathbb{Z}_{2}$  )  $1.4$ . Processando dois ou três trabalhos where it the compute através de "m" Méquinas of a rate of the 12 e promis que este CAPITULO 2.- LETODOLOGIA PROPOSTA 15 JU KADA GU JERSTROM The window of 2.1. Considerações Gerais of the later 15 respectively. 2.2.- Esplanação do Método Proposto 16 -1321 Amis de la propincia 2.2.1 Símbolos Utilizados para a propi 16 o tim de la pers (2.2.2 Esplanação  $16$ era a pastrimonio merican som 2.3. O Método Aplicado para Computador 21 2.3.1. Simbolos Utilizados de la posse21 guardian tion, 19942.3 2. Programação 1999 22 أحاديها وأواليه to, axatatana na 2.3.3. Explicações do Programa Fortran 32 2.3.4. Aplicações ReóPicas do Programa 36 2.3.5. Confiabilidade do Método 40 ra doprina naziro i numbero dell'averi il sociali o sivilisti vessa za exeturide. : CONSIDERAÇÕES FINAIS ma de bollancon mos jos links, o quit é solvalenado hija de de rom éro reachés pura o chamadélamaino due premições, de

(a) which is limited a stand- other p. 31. Ag have held. miss Soho, Ris de Janeiro, Rot.

nominada <sup>ja </sup>Glastsil: A vorputer - Jettrof od Requencery (pp

### INTRODUCÃO

 $\label{eq:4} \begin{split} \mathcal{L}_{\mathcal{A}}^{\mathcal{A}}(t) & \leq \sum_{i=1}^{n} \mathcal{H}_{\mathcal{A}}^{\mathcal{A}}(t) \sum_{i=1}^{n} \mathcal{H}_{\mathcal{A}}^{\mathcal{A}}(t) \mathcal{H}_{\mathcal{A}}^{\mathcal{A}}(t) \end{split}$ 

lean Ca

Uma programação só teria ótimos resul-tados se o sequenciamento dos produtos a serem executados minimizassem os tempos ociosos das máquinas. Uma máquina parada, além de ser oneroso à firma, dá um mau aspecto  $\bullet$ deixa o encarregado do setor em má situação, pois o mesmo não pode agir e o operário automáticamente ficará parado ou terá que auxiliar em outra máquina, quando a espera for  $\mathbb{E}\left[\left\langle \mathcal{L}_{\lambda}(\phi) \right\rangle \left\langle \phi' \mathcal{L}_{\lambda}(\phi) \right\rangle \right] \leq \mathfrak{A}_{\lambda}(\mathcal{L}_{\lambda}(\phi)) \mathbb{E}\left[\left\langle \mathcal{L}_{\lambda}(\phi) \right\rangle \left\langle \mathcal{L}_{\lambda}(\phi) \right\rangle \right] \mathbb{E}\left[\left\langle \mathcal{L}_{\lambda}(\phi) \right\rangle \right]$ muito grande.

**The Problemas de sequenciamento ocorrem** frequentemente. Surgem tôdas as vêzes que fôr possível uma troca na ordem dos trabalhos que devam ser executados  $em$ mais de uma máquina. Estes problemas variam de acordo  $com$ o tipo de layout (por processo, por produto e posicional) adotado e com o tipo e quantidade dos produtos.

No layout posicional o problema de sertaga (1921-1930)  $\frac{1}{2\pi}\left(\frac{1}{2}\right)^{2}=\frac{1}{2\pi}\left(\frac{1}{2}\right)^{2}$ quenciamento é determindão pela ordem de montagem do produ to, existindo assim um sequenciamento pré-determindado.Nes te caso o uso do sistema PERT-CPM  $(1)$  deve ser utilizado pa ra determinar o "Caminho Crítico" e assim o tempo total de  $\mathbb{P}(\mathbb{P}^1_{\mathcal{C}})$  , and the contribution of  $\mathbb{P}^1_{\mathcal{C}}$  , and  $\mathbb{P}^1_{\mathcal{C}}$  , and  $\mathbb{P}^1_{\mathcal{C}}$  , and  $\mathbb{P}^1_{\mathcal{C}}$  $excub\overline{a}o_{\bullet}$ 

 $\sim$  No layout por produto, surge o problema de balanceamnto de linha, o qual é solucionado através de uma programação para o seguenciamento das operações, de " CONSOAL: A computer Method of Sequencing Ope nominada

 $(1)$  - STANGER, Luiz B. "PERT- CPM", p. 31. AO Livro Tecga ing. nico S.A., Rio de Janeiro, 1968.

rations for Assembly Lines" (2) And the solar box was point Quando o layout é por processo o proble المتأورة ma de sequenciamento surge em grande escala. Alguns podem ser solucionados rápidamente, pois a ordem de execução po de ser determinada por fatôres óbvios; como por exemplo em uma tipografia as côres claras devem preceder as escuras, a fim de que o tempo de limpesa das impressoras seja o menor possivel. The same season to be seen to present

man triste this of tempo de preparação de uma máquina fôr maior ou menor conforme seja o sequenciamento dos tra balhos a serem executados na mesma e se um trabalho independe do prescedente e do sucessor, tem-se o problema de sequenciamento dependendo exclusivamente do "Tempo de Pre paração" (Setup). A Internacional Business Machines, atra vés de sua bibliotica de programas, fornece um programa para a solução de tal problema. (3)

No caso geral tem-se $\sqrt{x}$ rabalhos, que devem ser executados em máquinas. O número de sequências teó ricamente possíveis é dado por  $(n!)$ . Sendo que algumas destas podem ser classificadas como as melhores, otimizan do-se o tempo todal de execução, para cada uma das tecnologicamente possíveis sequências, isto  $\epsilon$ , otimizando-se aquelas que satisfazem as restrições na ordem tecnológica que cada trabalho deva ser executado.

> Na teoria, a solução por enumeração 4

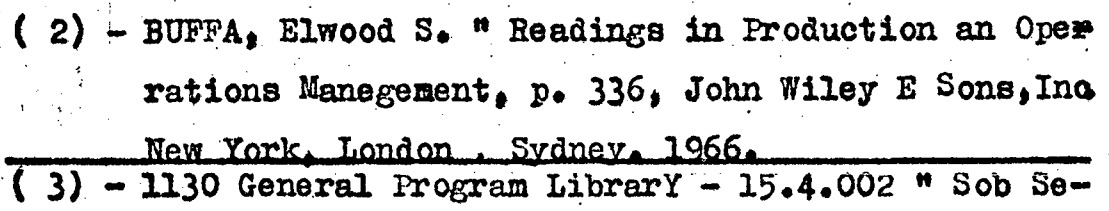

quence Schesuling". Publicação da IBM.

 $\mathbf{3}$ 

possível, mas na prática, a análise de cada uma das pos sáveis sequências deve ser rápida, e o número de casos a serem analisados torna proibitiva a procura da melhor solução, mesmo para pequenos valores de  $(n + n)$  (se m=4 e n=4, tem-se  $(4!)^4$ = 330.976 possíveis soluções). Embora seja fácil para visualizar o

que é requerido, o problema é de difícil solução. Impon do uma série de restrições chegou-se a algumas regras marked the first first que solucionam o problema. ಂಬಲ ಸಾಂಧಿತಾಂಶ ಒಬ್ಬಂದು ಪರಿಂಗಗೊಂಡಿಸಲ್ಪಡ

# 1.2 FOR RECAPTTULO I NEW TRANSPORT

## METODOLOGIA CORRENTE DE SEQUENCIANENTO

de la colida de decembração de la companya de la provincia que la capacidad de la capacidad. 1.1. ESTUDO HISTORICO ANDER DELLE TÉDELLE SÃO CAVIDELE  $\mathcal{N}=\mathcal{N}_{\mathcal{A}}$  , where  $\mathcal{N}_{\mathcal{A}}$ 

 $\mathbf{r}$ 

**Contracting** 

Muitas shlucões foram pesquisadas até o presente, mas sòmente três casos especiais são plena mente satisfatórios: en el proporcional de la proporcional de la proporcional de la proporcional de la proporcional de la proporcional de la proporcional de la proporcional de la proporcional de la proporcional de la propo ねん ぐうよ あんていし - quando "n" trabalhos devem ser processados em duas máquinas: a mana digitoria de sere which the same specific and a series on tree trabalhos  $\tilde{\mathbf{a}}$ processados em "m" máquinas; and a service is there are where  $\mathbf{u} = \mathbf{u} + \mathbf{u}$  and  $\mathbf{v} = \mathbf{u}$  trabalhos são processats em três maquinas. The same states of the second terms of the second terms of the second terms of the second terms of the second terms of the second terms of the second terms of the second terms of the second terms of the s

Nos três casos o problema é achar a sequência de processamente dos trabalhos, de tal mani ra que o tempo total necessário seja o mínimo.

Simbölicamente define-se: Annual codesser didages on passes Ai = tempo para o trabalho i na máquina a; etc) a chainte por changague des corresponder the definition of  $B1$  = tempo para o trabalho i na máquina B; etc; (a) Contributed analysis modern and que the sa ses the black  $\mathbf{r}$  = tempo desde o infeio do primeiro trabalho até o término do último. Questions 20starch: Nethbals and Problems" p. [1118] Tiley / Toppan, TomYo, 1959.

PROCESSANDO "n" TRABALHOS ATRAVES DE DUAS MÁQUINAS  $1.2<sub>1</sub>$ 

2. Comptete Carl County Compter Comptete Control of the

Este problema de sequenciamento, para o qual a solução é avaliada, é descrito como segue: 1º) sòmente duas máquinas são envidvi-

das, A e B;

2º ) cada trabalho e processado na ordem AB;  $\label{eq:Ricci} \mathcal{A}(\mathbf{z},t) = \mathbf{y}(\mathbf{z},t) - \mathbf{y}(\mathbf{z},t) = \mathbf{y}(\mathbf{z},t) - \mathbf{y}(\mathbf{z},t) - \mathbf{y}(\mathbf{z},t) = \mathbf{y}(\mathbf{z},t) - \mathbf{y}(\mathbf{z},t)$ 

3º) os tempos de processamento de cada um dos "n" trabalhos nas máquinas A e B são conhecidos. O método em seguida esplanado é de au-

toria de S. M. Johnson.  $(4)$ 

er<br>Ur

(a) Selecione o menor tempo de processamento da lista  $A_1$ ,  $A_2$ , ....,  $A_N$ ,  $B_1$ ,  $B_2$ ,....  $B_N$ . Se ha empate, selecione qualquer um dêstes;

(b) as o minimo tempo de processamento  $\epsilon$   $A_{\rm R}$ , o x-ésimo trabalho será o primeiro. Se éle é B<sub>S</sub>, o s-ésimo trabalho será o último; a será esta é a allega  $\mathbb{R}^n$  and  $\mathbb{R}^n$  of the set of  $(c)$  has a goral n-1 traballhos para orden x Aplique os passos (a) e (b) para os tempos de processamento restantes, obtidos por eliminação dos corresponden tes à  $A_R$  ou  $B_S$ ; og al - o - malledanian modor contante is

(d) continue desta maneira até que todos os trabalhos sejam ordenados.

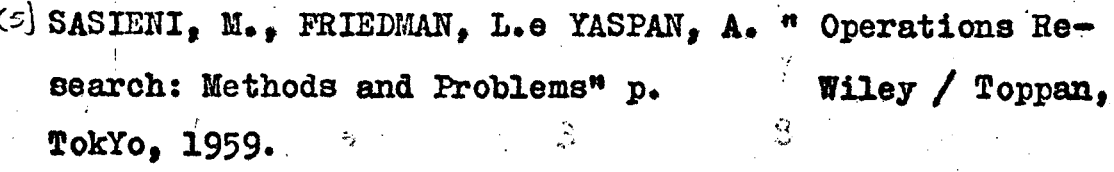

 $\mathbb{R} \widehat{\mathbb{G}}$  is the set of

A ordenação resultante terá o mínimo T. مَ الْمُسْتَخَلِّينَ الْكَلِينَ الْكُلْ الْأَنْفُسِ الْمُسْتَخَلِّينَ الْأَرْضَاءَ الْمُتَأْمَّدَةِ الْكَلْتَ

EXEMPLO 1.

 $\mathbb{R}^n$ 

Tem-se cinco trabalhos, cada qual deve passar por duas máquinas A e B na orndem AB. Os Tempos de processamento são dados na tabela 1.

 $15.736$ 

Tabela 1. Tempo de Processamento do Exemplo 1

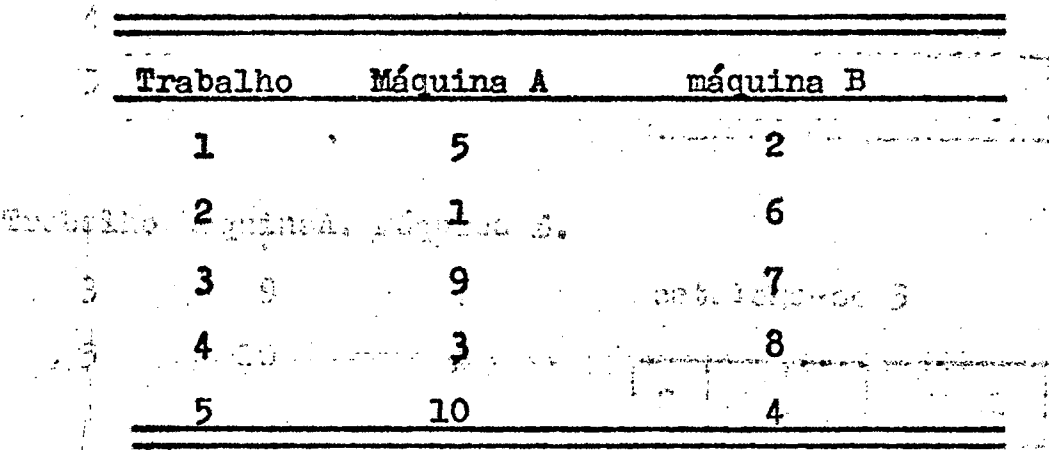

Aplicando a rotina anteriormente descri ta, ten-se que o menor tempo de processamento é 1 unida de para o trabalho 2 na máquina A. Assim cataloga-se o trabalho "2" primeiro.

AA enemed

persenta à ordemois de processamento restantes **BAOS** PERMITO D Protokina (H trabalho máquina A máquina B neo diidos no  $\epsilon_{\rm T}$ odo  $x_{\rm s}$ 5 2

第33章 **102** 

fabelia 2 : Tomj3 total de 9. decement, do Exongio L.

 $-10$ 

O menor tempo de processamento, 2, é Bp Assim cateoga-se o trabalho 1 por último.

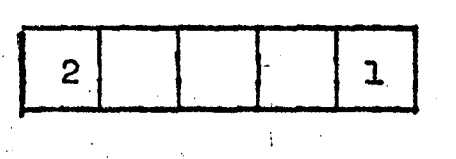

Continuando-se tem-se:

Trabalho Máquina A. Máquina B.

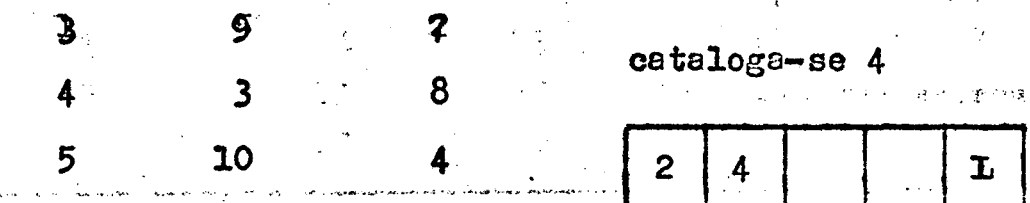

Trabalho MáquinaA. Máquina B, presentado de la Santa as s3 mars 9 divisible by Schools cataloga-sei5. Ne sams  $\frac{\partial}{\partial \theta}$  and  $\frac{\partial}{\partial \theta}$  is a second  $\frac{\partial}{\partial \theta}$  . The second  $\frac{\partial}{\partial \theta}$ 

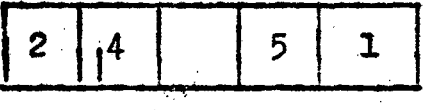

E finalmente por exclusão cataloga-se3

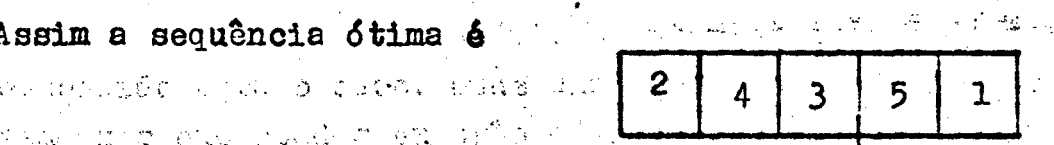

Pode-se calcular o tempo total corres pondente à ordenação ótima, utilizando o tempo de processemento individual dado na tabela 1. Os detalhes são dados na tabela 2.

i) el merar tempo de processamanto da Tabela 2 : Tempo total de processamento do Exemplo 1. 取り付け 流進 おいしに(は)

O Abyado, terma o prablema evuivalent so problemb referents a "n" broballes o dure néoblica"

Tabela 2 : Tempo Total de Processamento do Exemplo 1.

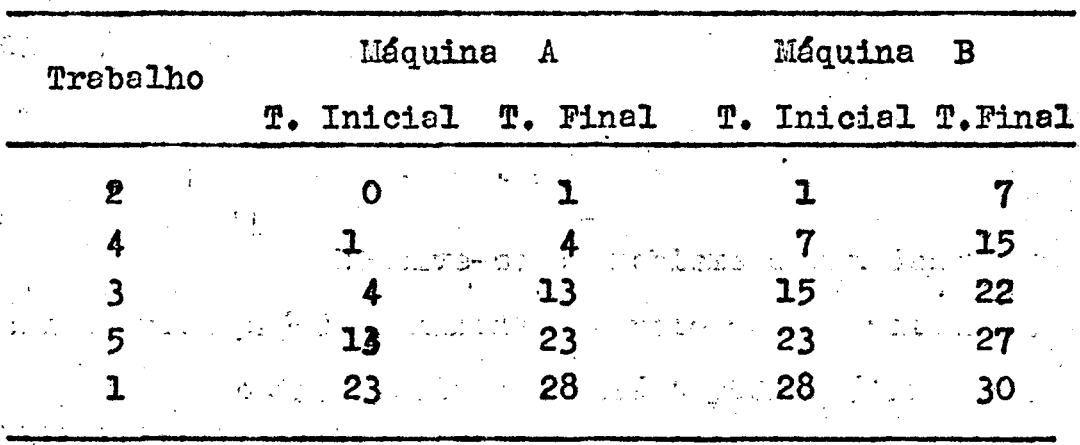

つね せい Assim o mínimo tempo final é de 30 ho ras. O tempo ocioso é de 3 horas para a máquina B. e de 2 horas para a máquina A, p. p. na criter All. Or ther

ಮಾನ್ಯ ಮಾಡಿ ಮಾಡಿ ಸಾಮಾನ್ಯ ಮಾಡಿ

1.3. PROCESSANDO "n" TRABALHOS ATRAVÉS DE TRÈS MÁQUINAS. 1. San 1. Juli 1. Sekun 1990 separa Prio Goldenalo Af

O método visto anteriormente pode ser estendido para o easo, onde uma série de trabalhos devem ser executados em três máquinas. O método somente poderá ser aplicado se uma ou ambas das condições seguintes forem aceitas:

a) o menor tempo de processamento da máquina A é menor ou igual ao maior tempo de processamento da máquina B;  $\mathcal{L}$ 

b) o Menor tempo de processamento da máquina C é menor ou igual ao menor tempo de processamento da máquina B. martin estadounidense en composicional

O método, torna o problema equivalente ao problema referente a "n" trabalhos e duas máquinas

utilizando uma artifício a sequir descrito.

Toma-se as máquinas fictícias G e H, e define-se os tempos de processamento correspondentes Gi e Hi por:

 $G1 = A1 + B1$ 

 $H1 = B1 + C1$ 

Resolve-se o problema assim descrito,

com a ordem pré-determinada GH, pelo método anteriar. A sequência ótima resultante será também a ótima para o problema original.

Exemple 2.

Tem-se cinco trabalhos, cada qual deve passar pela máquinas A, B, C, na ordem ABC. Os tempos de processamento são dados na tabela 3. which is a set of direct with  $\tau \in \mathbb{X}_0$  .

 $\mathcal{P}^{\mathcal{A}}(\mathcal{D}^{\mathcal{A}}(\mathcal{D}^{\mathcal{A}}))$  is a point of the field of the field of the field of the field of the field of the field of the field of the field of the field of the field of the field of the field of the fiel  $\mathcal{A}=\mathcal{A}^{\mathcal{A}}_{\mathcal{A}}$  ,  $\mathcal{A}^{\mathcal{A}}_{\mathcal{A}}$ o pravokovanje na predstav Tabela 3 : Tempo de Processamento do Exemplo 2.

the fact state of the

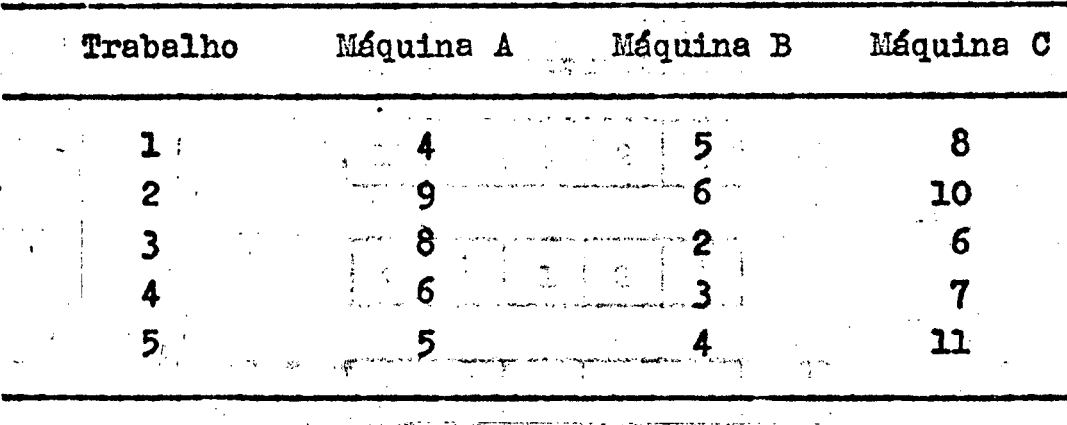

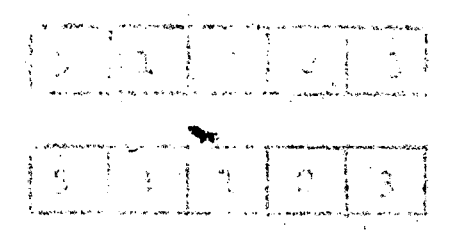

**Community of the Community of the Second Property Community Community Community Community Community Community Community Community Community Community Community Community Community Community Community Community Community C** ser usada para a sequência de trabalhos através das máquinas A, B e C.

O tempo mínimo de processamento será de 51 horas.

1.4. PROCESSANDO DOIS OU TRÈS TRABALHOS ATRAVÉS  $DE$ i say i sek<br>Si seki ndi wa المحمد وموقع الله الأموان الأموان المواطنة التي المعاني المتحدة المحمد.<br>ويتعظم فعل المحمد المتحدة المواطنة المواطنة المتحدة المتحدة المتحدة المتحدة المتحدة المتحدة المتحدة المتحدة ال **AN EUPON MAQUINAS.** 

Nêste caso é fei<sup>#</sup>o uma série de gráf<u>i</u> cos (5) (veja figuras 1,2,3,4,5,6), onde no eixo dos X coloca-se os tempos de processamento acumulados para cada trabalho nas diversas máquinas e no eixo dos Y as máquinas correspondentes.

O sequenciamento que der o menor tempo de processamento para todos os trabalhos, será o escolhido como sequênciamento ótimo.

Para utilizar êste método deve-se observar o sequenciamento natural das máquinas, isto é, todos os trabalhos devem ter a mesma ordem de execução Exemilo  $3:$ 

Tem-se três trabalhos, cada qual deve passar pelas máquinas A, B, C, D e E na ordem ABCDE, Os tempos de processamento são dados na tabela 5

 $$5$ )- Conway -Maxwell-Miller, "Theory of Scheduling, p.80 Addison-Wesley, EE.UU., 1967.

Tabela 5: Tempo de Processamento de Exemplo 3.

| Trab.        | $M$ á $q_\bullet$ A   |                             | $Mag. B$ $Mag. G$                                                         | $Mag$ . $D$                          | $Mag$ . $E$ |
|--------------|-----------------------|-----------------------------|---------------------------------------------------------------------------|--------------------------------------|-------------|
| $\mathbf{1}$ |                       | $1 \t 2 \t 3$               |                                                                           | $2 -$                                | ŀ           |
| $2^{n}$      |                       |                             | $2 \t 1 \t 4 \t 4 \t 3$                                                   |                                      |             |
| $\mathbf{3}$ |                       |                             | $\mathbf{1}=\mathbb{R}^{n\times n}$ , we are also the set of $\mathbf{1}$ |                                      |             |
|              |                       |                             |                                                                           |                                      |             |
|              |                       |                             | Devem ser executados sers gráficos po                                     |                                      |             |
|              |                       |                             | is tem-se seis possiveis sequenciamentos ao se permutr                    |                                      |             |
|              | os três trabalhós.    |                             |                                                                           |                                      |             |
|              |                       |                             |                                                                           |                                      |             |
|              |                       |                             |                                                                           | Os gráficos acima referidos são mos- |             |
|              |                       |                             |                                                                           |                                      |             |
|              |                       |                             |                                                                           |                                      |             |
|              |                       |                             | trados na página seguinte, nas figuras 1,2,3,4,5,e6.                      |                                      |             |
|              | المنار المبكوم التلقي |                             | Das seis permutações conclui-se que                                       |                                      |             |
|              |                       |                             |                                                                           |                                      |             |
|              |                       |                             | no sequenciamento 2136 o qu dá o menor tempo de                           |                                      |             |
|              |                       |                             | processamento para os três trabalhos, logo será êstes                     |                                      |             |
|              |                       | gequenciamento o escolhido. |                                                                           |                                      |             |
|              |                       |                             |                                                                           |                                      |             |
|              | きない スターデビー マングル       |                             |                                                                           |                                      |             |
|              |                       |                             |                                                                           | EN EN CALLER EN LA CARAC             |             |
|              | F1G. 5                |                             |                                                                           |                                      |             |
|              |                       |                             | <b>VAN</b>                                                                |                                      |             |
|              |                       |                             |                                                                           |                                      |             |
|              |                       |                             |                                                                           |                                      |             |
|              |                       |                             |                                                                           |                                      |             |
|              | FIG                   |                             |                                                                           | うまき                                  |             |
|              |                       |                             |                                                                           |                                      |             |

 $\frac{1}{T(G)}$ 

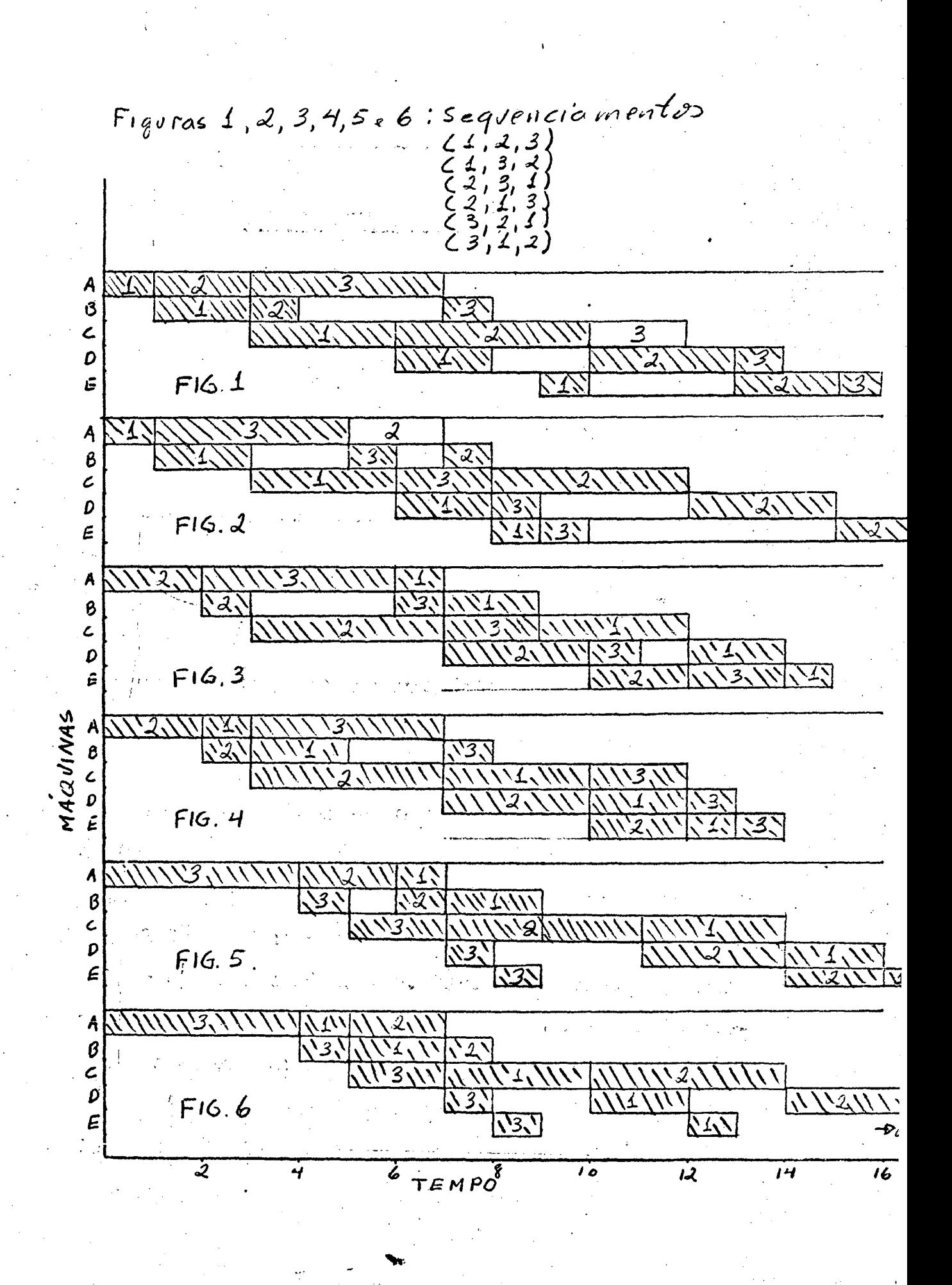

 $\overline{\mathcal{L}}$ 

the specific companion of the second relationship of the companion **CAPITULO II** And I and I also the second of the second of the second of the second of the second of the second of the second of the second of the second of the second of the second of the second of the second of the secon  $\frac{1}{2}\sum_{i=1}^{N} \left(\frac{1}{2} \sum_{i=1}^{N} \sum_{j=1}^{N} \left(\frac{1}{2} \sum_{j=1}^{N} \sum_{j=1}^{N} \left(\frac{1}{2} \sum_{j=1}^{N} \sum_{j=1}^{N} \left(\frac{1}{2} \sum_{j=1}^{N} \sum_{j=1}^{N} \left(\frac{1}{2} \sum_{j=1}^{N} \sum_{j=1}^{N} \left(\frac{1}{2} \sum_{j=1}^{N} \sum_{j=1}^{N} \left(\frac{1}{2} \sum_{j=1}^{N} \sum_{j=1}^{N} \$ 

the control of contexts that are considered 2.1. Condiderações Gerais politica atribute de logicos

HETODOLOGIA PROFOSTA SE ESTE PROFOSTA

a) O tempo de preparação independe da ordem de execução, isto é, pera un nesmo trabelho o tempo de proparação, en una determinada máquina, in depende do trabalho antecedente.

b) Todos os trobalhos deven ter una mosma orden de execução nas diversas máquinas, isto é, cada trabalho dove ser executado na ordem oronológica das adquinas, não necessáriamente passendo por todas as méquinas. A correct of the extent of the set

c) As distâncies porcorridos pelos - $5 - 2 + 2 + 3 + 1 + 1$ trabalhos, isto é, o tempo de transporte dos tratalixa entre una máquina e outre, não será considerado, una vez que a disposição das méquinas devo ser previonente calculada en função dos travalhos e serem executados, porque o tempo seré minimo. Caso esse tempo seja nonsurdvel, dove o mesmo ser adicionado ao tempo de proparação de maquina opara le quel senté sende enceminhado. น<br>นักพระบรรใต้เป็นการป d) No caso de ter-se várias méquinas de um mosmo tipo, isto é, depertementos e não méquiat la la programa de la contra la provincia de la la política de la la la política de la p

nas isoladas, será mais cômodo considerar, o tempo de execução e preparação do trabalho, no departamento e não  $\sim 3\%$ 警察导致 滋热 去火火 (2番) こきっこう não na máquina.

and a constitution of the set of the set of the set in i Solo og sig i grindri e) Os trabalhos a serem executados standing the standard são na maioria dos casos peças pequenas; neste caso 4 devem ser executados os cálculos através do lote eco-<u>the that is formally and the second the second the second the second the second the second the second the second the second the second the second the second the second the second the second the second the second the secon</u>  $n\delta$ mico $(6)$ il o hateda os lospos de execução e de prejudojão, fi 2.2. ESPLANAÇÃO DO MÉTODO PROPOSTO DE SE ELQUALSE TO-2.2.1. Simbolos Utilizados policies. Crand uma adulte gie dor autiditen als un devoratisate traballe, colo porse a veher what A,B,C, ... : referem-se as maguinas (ou conjunto de máquinas no caso de departamentos utilizadds no processo. (as tabell 7) unle ma abondas verse es récules TE(1) : Tempo de execução do trabalho i nas máquinas  $A_{\sharp}B_{\sharp}C_{\bullet\bullet\bullet\bullet}$ , respectivamente. trebelhos nes respecto ( Tempo de preparação (setu p) das máquinas A, B}C}..., para o trabalho is proble TF(i) : Tempo parcial para termi-ជំសរៈ nar o trabalho i nas máquinas A, B, C, ..., respectivamente, ou o tempo total para terminar todos os trabalhose neromento essolhido) e primeira nóquina, stade eses. valor o primeiro trivo da tubela, isto e, o tem 2.2.2. Esplenação executar o tratelho 1 na máquina ha O presente método avalia o sequen-

ciamento ótimo considerando uma séria de sequenciamen MAGEE, John F., "Planejamento da Produção e Contrôle, de Estoques, Livraria Pioneira Editôre, p.56, SP., 1967. tribalho na máquina seguinbe. Sondo Sote valer o sen po pareial para esta méquine.

tos tomados aleatoriamente, calculando o tempo total que cada sequenciamanto leva para terminar todos os trabalhos, e tomando como sequenciamento ótimo aquele que der um menor tempo total.

â J'

.Ê Primeiramente constrói-se uma ta bela (veja tabela 6) tendo na abcissa as mâquinas‹ e na ordenada os tempos de execução e de preparação, fi cando assim uniddos os trabalhos com as máquinas facilitando os cálculos posteriores. Quand uma míguina não for utilizada para um determinado trabalho, oolg ca-se o valor zéro para os tempors de execução e preparação. Em seguida resolve-se o problema construi indo -se uma tabela (veja tabela 7) onde na abcissa \_ tem-se as máquinas colocadas em uma ordem tecnológica eflna ordenada os tempos parciais para\_terminar os trabalhos nas respectivas máquinas.

 $^{\bullet}$ «- . **A. tabela é construida com a roti<del>n</del>** 

 $\max_{\mathbf{p}}\mathbf{p}_{\mathbf{p},\mathbf{q}}$  , we see that the properties of the properties of the properties of the properties of the properties of the properties of the properties of the properties of the properties of the properties t is a) Soma-se o tempo de preparação com o de execução referentes\_ao primeiro trabalho(do sequenciamento escolhido) e primeira máquina, sendo esse valor o primeiro termo da tabela, isto e, o tem po parcial para executar 0 trabalho 1.na máquina A.

 $TF(L) = TP(1) + TE(1)$  (1)

 $\sim$  .  $\sim$  . b) Soma-se o tempo parcial anter<u>i</u> or com os tempos de execução e preparação do mesmos trabalho na máquina seguinte, sendo ëste valor o tem . . po parcial para esta máquina.

`

17

¡

-- ¬ -.‹. .

'

 $\begin{array}{c}\n\mathcal{P}(\mathbf{A},2) \leq \mathcal{T}(\mathbf{A}) \\
\mathcal{P}(\mathbf{A},2) = \mathcal{T}(\mathbf{A}) + \mathcal{T}(\mathbf{A})\n\end{array}$ <br>  $\mathcal{P}(\mathbf{A},2) \geq \mathcal{T}(\mathbf{A}) = \mathcal{T}(\mathbf{A}) + \mathcal{T}(\mathbf{A}) + \mathcal{T}(\mathbf{A})$  (2)

c) Repete-se o mesmo raciocínio(b)

para as demais máquinas que correspondam ao primetro trabalho.

Quando o TE for nulo também o TF será anotado zero. Esta máquina funciona como sendo m evento fantasma, isto é, ela entra no processo sòment te para fins de cálculo do TF total.

d) Soma-se o tempo calculado com (2) com os tempos de execução e preparação da máquina A, referentes a segundo trabalho; o valor calculado será o tempo parcial para executar o trabalho 2 na má quina A.

 $TF(2)=TF(1)+TP(2)+TE(2)$  $(3)$ 

e) Se o tempo parcial calculado com (3) for menor ou igual a soma do tempo de prepara ção seguinte com o tempo parcial anterior, referente à miquina em pauta, adiciona-se ao tempo parcial ante rior os tempos de preparação e de execução, sendo êste o valor do tempo parcial para esta máquina. Se  $\mathbb{E} \left( 2 \right)$  is a subsequently set of  $\mathbb{E}(2) \leq \mathbb{E} \mathbb{E}(1) + \mathbb{E} \mathbb{P}(2)$  $(4)$ 

al de Cheudal War

 $\mathbb{P}^{\{0\}}$  is a set of  $\mathbb{P}^{\{2\}}$  =  $\mathbb{P}^{\{1\}}$ +TP(2)+TE(2)  $(5)$ 

 $\mathbb{R}^n$  and  $\mathbb{R}^n$  of  $\mathbb{R}^n$  is  $\mathbb{R}^n$  . Se a condição anterior não for aceita, soma-se ao tempo parcial anteriormente calculado por (3) ao tempo de execução da máquina em pauta.  $TF(2) = TF(2)+TE(2)$  $(6)$ 

Quando o TE for nulo, não é feito o cálculo do TF, isto é, esta máquina é considerad da inexistente.

g) Para aw demais maquinas. repe te-se o raciocínio usado em  $(e)$  e  $(f)$ .

Para os próximos trabalhos repet te-se o raciocínio utilizado em  $(d)$ ,  $(e)$  e  $(f)$ .

Observa-se a tabela construída com a rotina descrita anteriormente e anota-se o maior tempo de execução que a mesma comtiver, sendo êste valor o tempo total para terminar todos os trabalhos. Constrói-se outra tabelas idên-

ticas a anterior, para diversas sequências escolhidas aleatóriamente.

Compara-se os valores dos tempos total obtidos nessas tabelas e toma-se para sequência ótima aquela que tenha o menor tempo total.

O método manual apesar de ser acessível, requer muito tempo, por isto o mesmo adapta-se mais para uma solução com o uso de computadores eletrônicos.

No próximo item será analisada a programação para o computador.

Tem-se três trabihos que devem ser e Exemplo 4. xecutados nas máquinas A, B, C, D, e F, na ordem ADEF,  $\not\!\!\! B$ BDEF e ABCDF respectivamente. Os tempos de execução e preparação são dados na tabela 6.

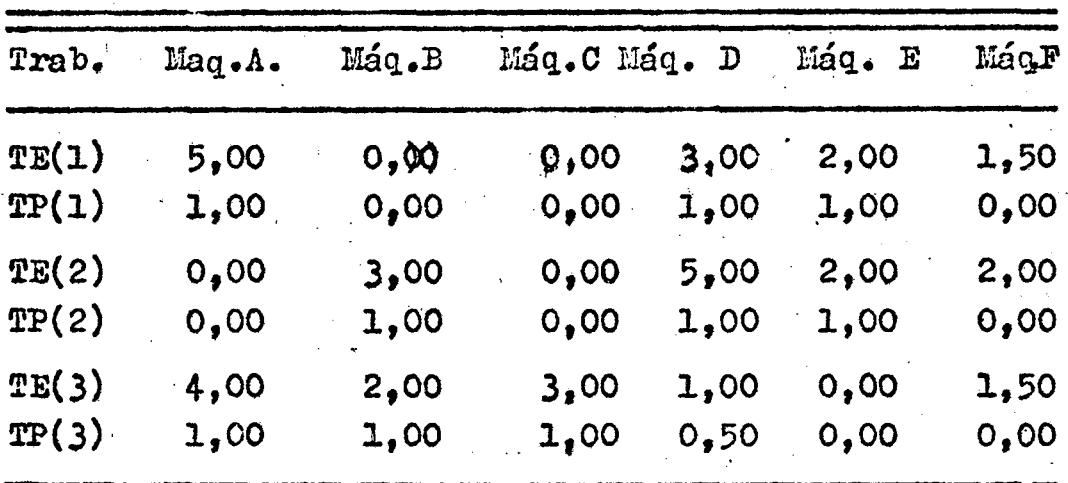

Tabela 6 : Tempos de Execução e Preparação

Usando-se o raciocínio anteriormente descrito constrói-se a tabela 7 

fan Tule Auto Tabela 7 : Tempos Parcial e Total

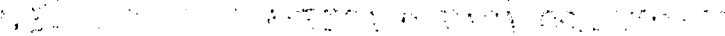

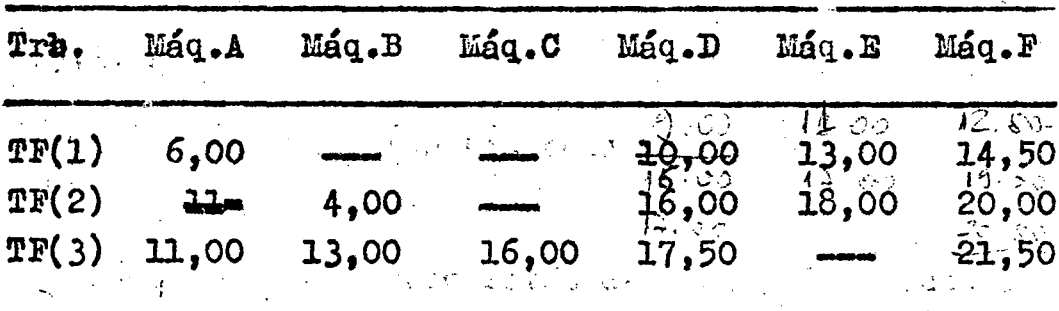

 $\left(\frac{1}{2},\frac{1}{2}\right)$  of  $\frac{1}{2}$  of  $\frac{1}{2}$ . Da tabela  $7$ , tem-se que o maior -TF(i) é 21,50, isto quer dizer que após un tempo  $d\mathbf{e}$ 21,50 unidades todos os três trabalhos estarão execu- $\mathcal{L}(\nu)$  , and  $J$  and respectively  $\mathcal{I}_d$  in the  $\mathcal{E}_d$  of any  $\phi$   $\phi$  . tados. tedo asede é indeto de chemicão da primeira?

Construindo-se outras tabelas se melhantes à tabèla 7 obtem-se os valores: Sequência Témpo Total  $132$ 27,00  $\mathbb{R}^{\mathbb{Z}^d \times \mathbb{Z}^d}$  2.13 19,00  $\mathbb{E}^{\mathbb{E}\left[\mathbb{E}\left[\mathbb{E}\right]\right]} \cong \mathbb{E}^{\mathbb{E}\left[\mathbb{E}\right]} \left[\mathbf{1},\mathbf{3},\mathbf{2}\right]$ 27.00  $-2231$ 19,00 27,00

Observando os tempos totais cal-မြန္ေျပးမယ့္လိုင္းျ culados para as sequências aleatoriamente escolhidas. vê-se que as sequências # 213" e "231" são as que dão o menor tempo para a execução dos três trabalhos. Toma-se então como sequência ótima uma das duas.

2.3. O MÉTODO APLICADO PARA COMPUTADOR

2.3.1. Símbolos Utilizados

N : número de máquinas (ou conjunto de máquinas) mais um.

M : número de peças (ou lotes de peças) diferentes. TE (I,J) : Tempo de execução da peça J na máquina I. TP (I,J) : Tempo de preparação da máquina I para a pe  $caJ$ .

TF (I) : Tempo acumulado parcial ou total de execução das peças J nas máquinas I, isto é, tempo con tado desde o início da execução da primeira

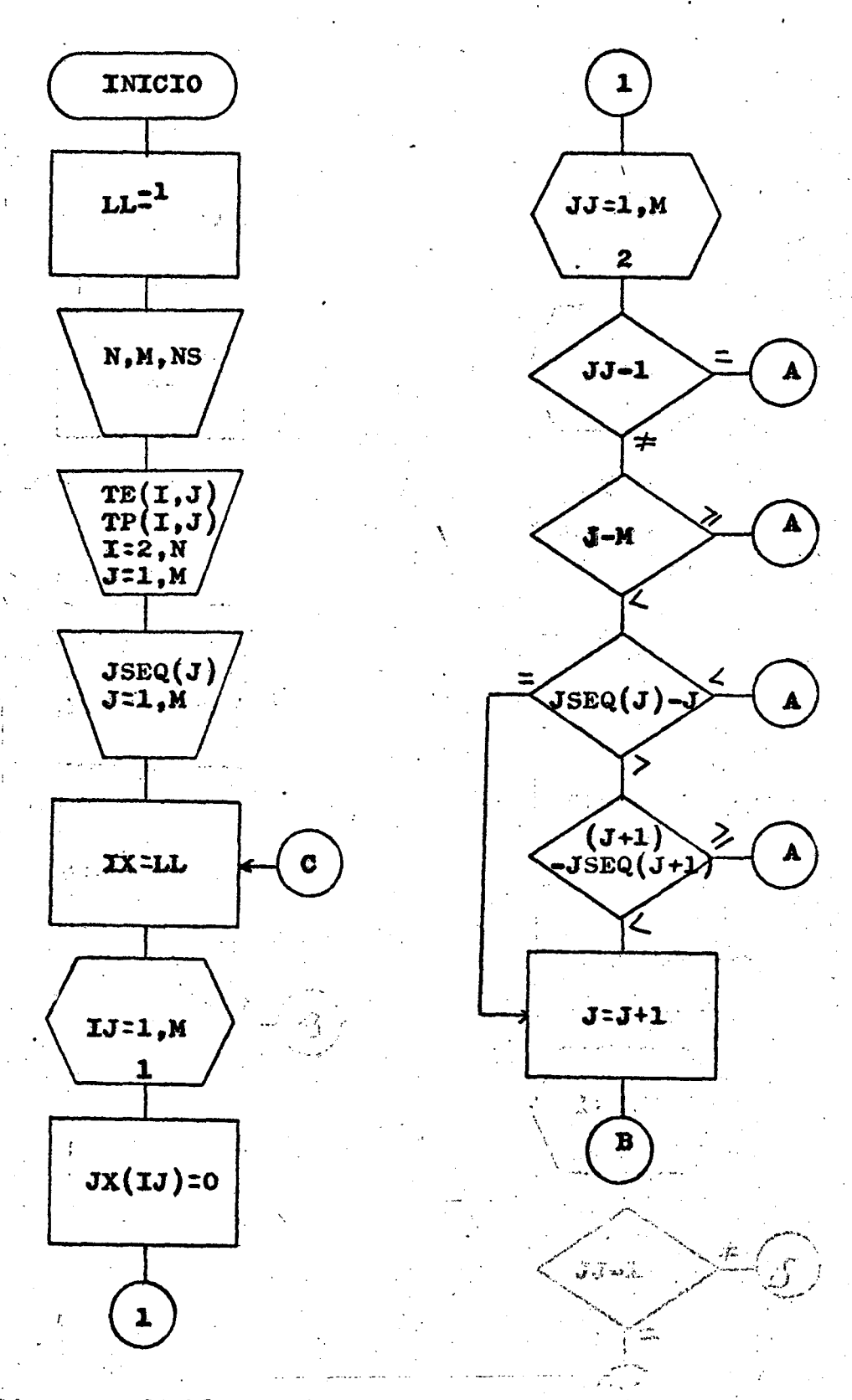

Diagrama de blocos do Programa Principal -- Higura 7000 co specifica suitecipes

 $C = 10\%$ 

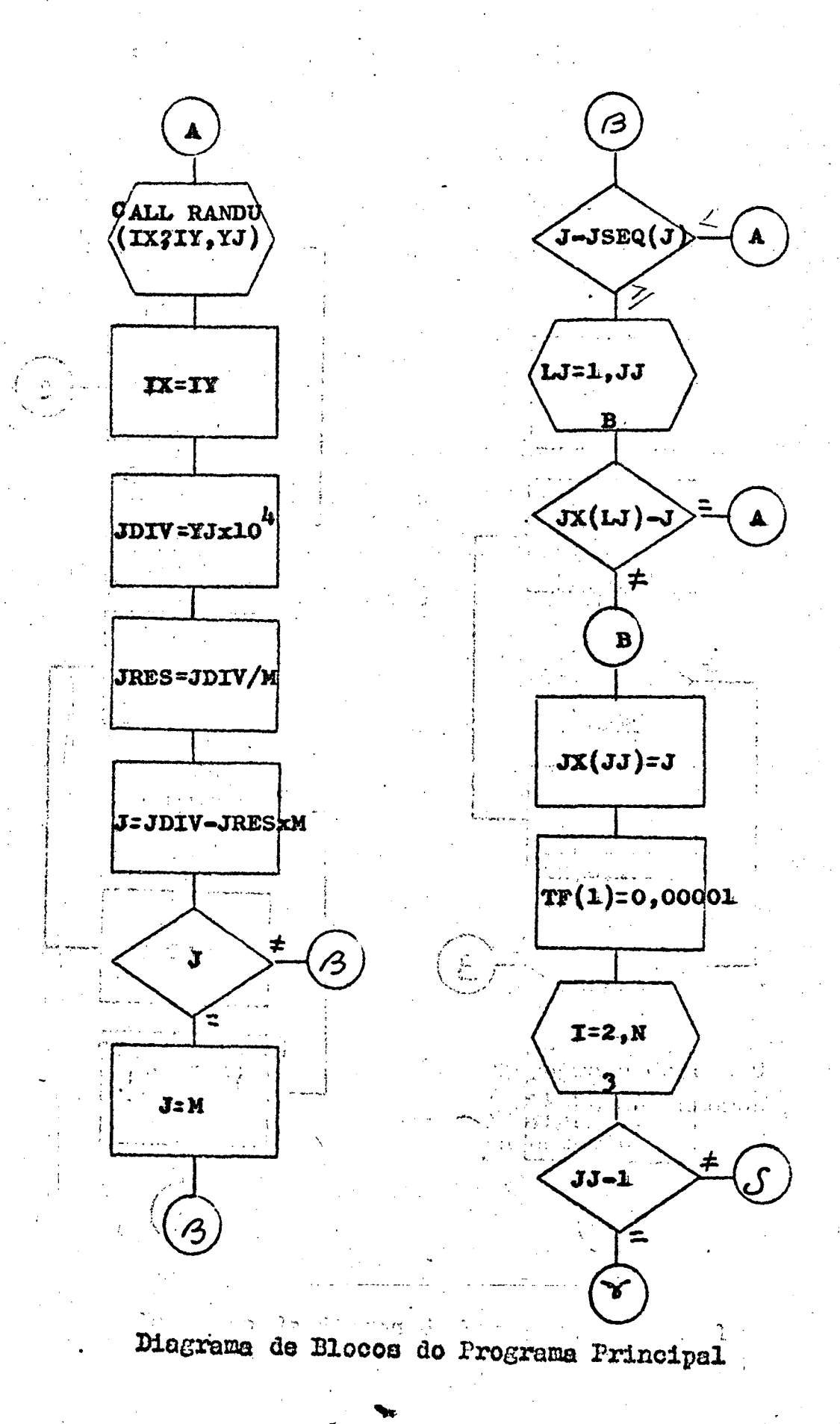

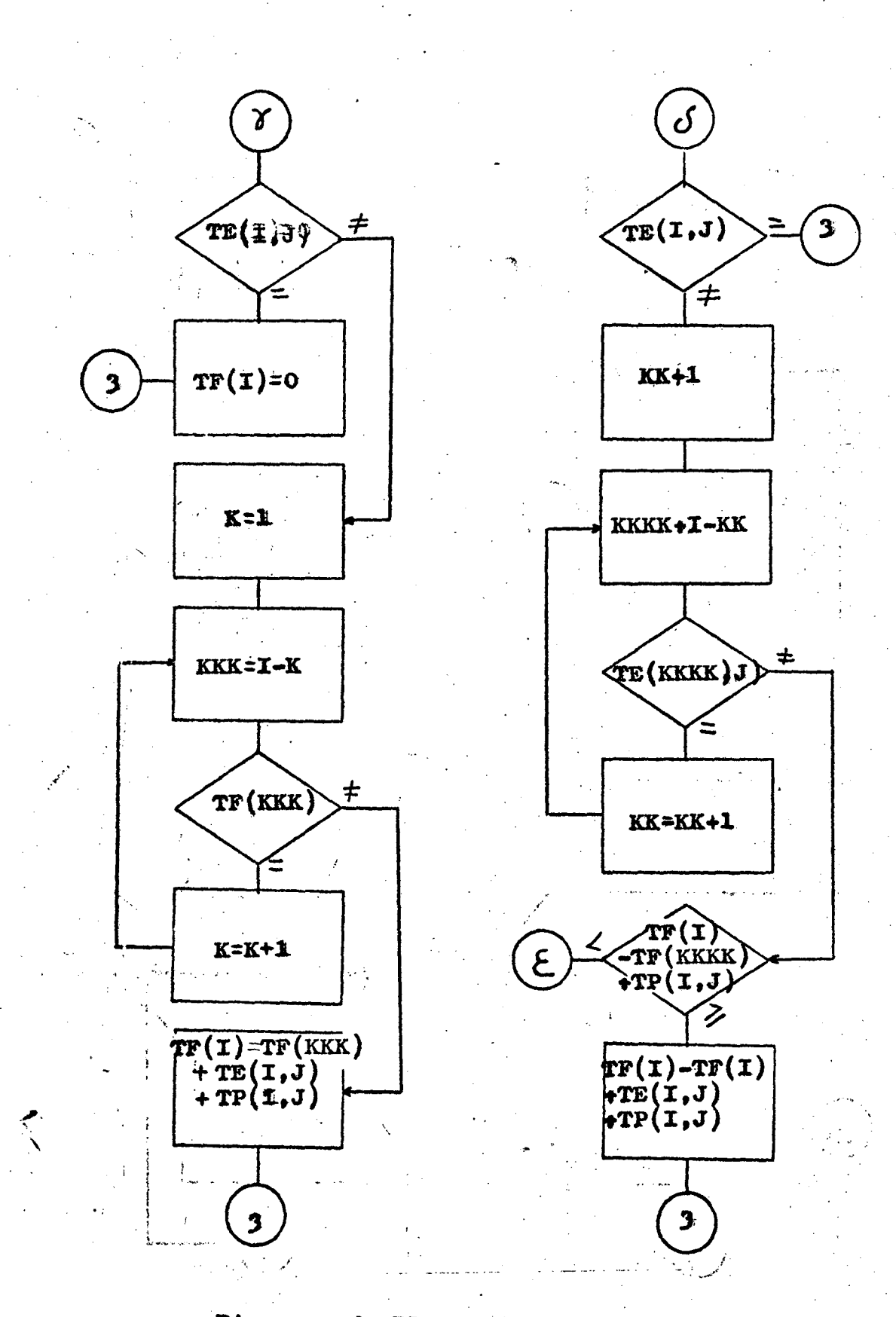

 $\cdot \mathfrak{t}_{\bullet}$ 

# Diagrama de Blocos do Programa Principal

25

**Cont.** 

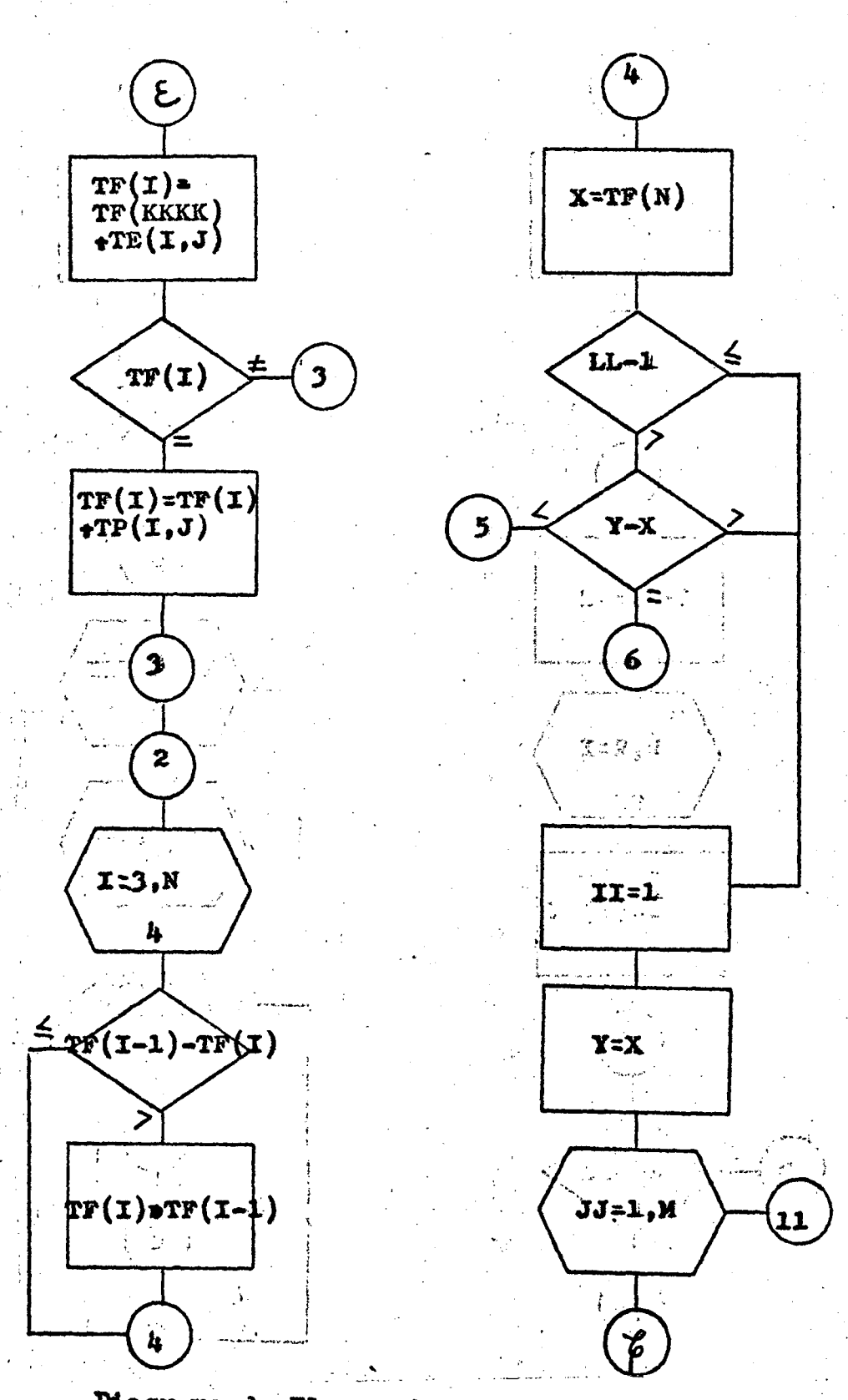

Diagrama de Blocos do Programa Principal

26

coont.

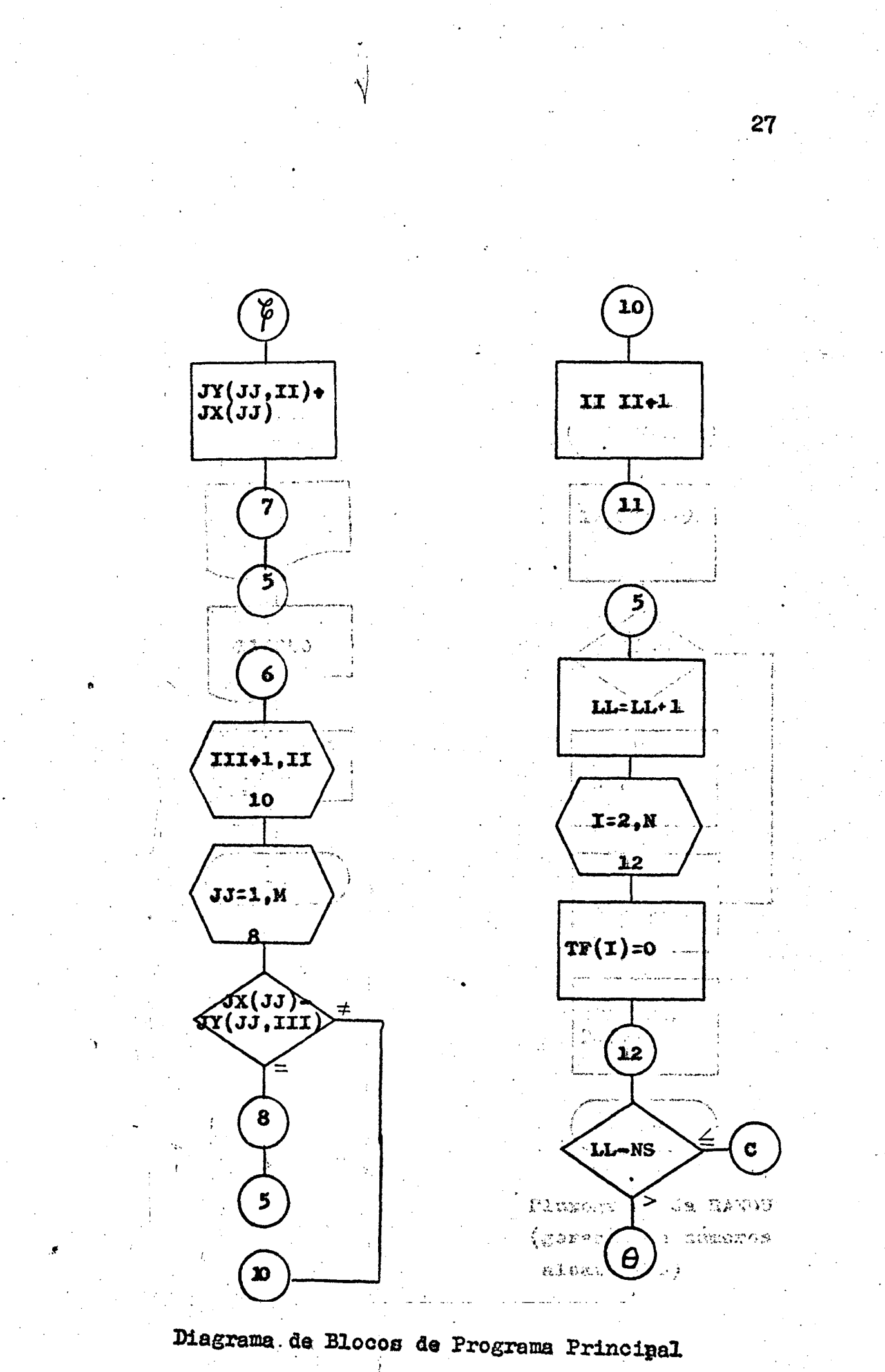

do Tublicima igrinóiped.

cont.

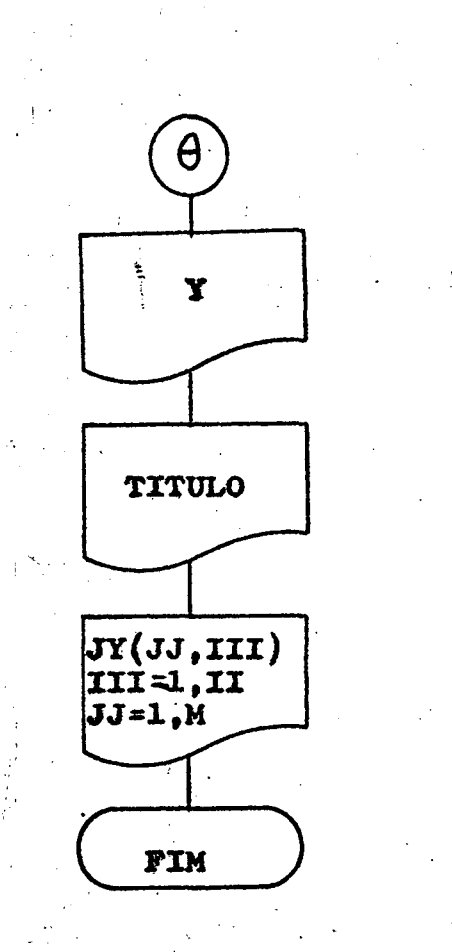

 $\tilde{q}^{\dagger}_{\ast}$ 

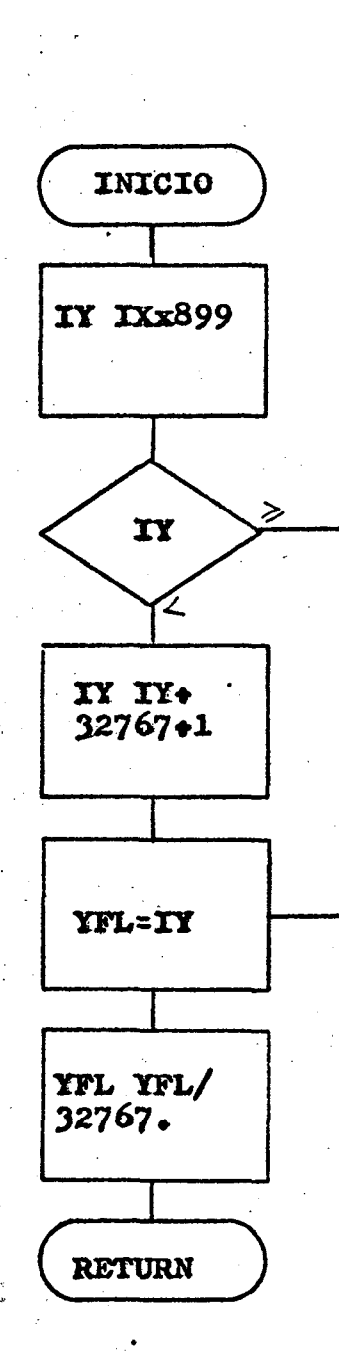

Fluxograma da RANDU (geração de números aleatorios)

Diagrama de Blocos do Programa Principal

#### PAGE.  $\sim$  1

### $77.008$

CART SPEC CART AVAIL PHY DRIVE LCG DRIVE  $0003$  $0000$  $0003$  $0000$ 

V2 MO6. ACTUAL 16K CONFIG 16K

### // FOR

\*ONE WORD INTEGERS \*LIST SOURCE PROGRAM SUBROUTINE RANDU(IX, IY, YFL)  $IY = IX * 899$  $IF(1Y)5,6,6$  $5 IY = IY + 32767 + 1$ 6 YFL=IY

YFL=YFL/32767. RETURN END

FEATURES SUPPORTED ONE WORD INTEGERS

CORE REQUIREMENTS FOR RANDU COMMON VARIABLES PROGRAM  $O^+$  $\circ$ 

END OF COMPILATION

 $11$  DUP

\*STOREMOD **UA** RANDU WS 4EF3 0.005 DB ADDR DB CNT CART ID 0003

```
// FOR
*IOCS/CARD,1132 PRINTER)
*LIST SOURCE PROGRAM
*ONE WORD INTEGERS
     SEQUENCIAMENTO DE PROGRAMAÇÃO
C
Ċ
      N E O NUMERO DE MAQUINAS MAIS 1
          O NUMERO DE PECAS
\subsetM E
\overline{C}ES O TEMPO DE EXECUCAO DA PECA J NA MAQUINA I
      TE
\mathsf{C}TP E O TEMPO DE PREPARAÇÃO DA MAQUINA I PARA A PECA J
\mathsf{C}NS E O NUMERO DE SEQUENCIAS
\overline{C}TF E O TEMPO DE FABRICACAO PARCIAL OU TOTAL
     DIMENSION TE(50,50), TP(50,50), TF(50), JY(50,10), JX(50), JSEQ(50
      LL = 1READ(2,1)N,M,NS
    1 FORMAT(314)
      READ(2,3)IE
    3 FORMAT(13)
      IM=N-1
```
52

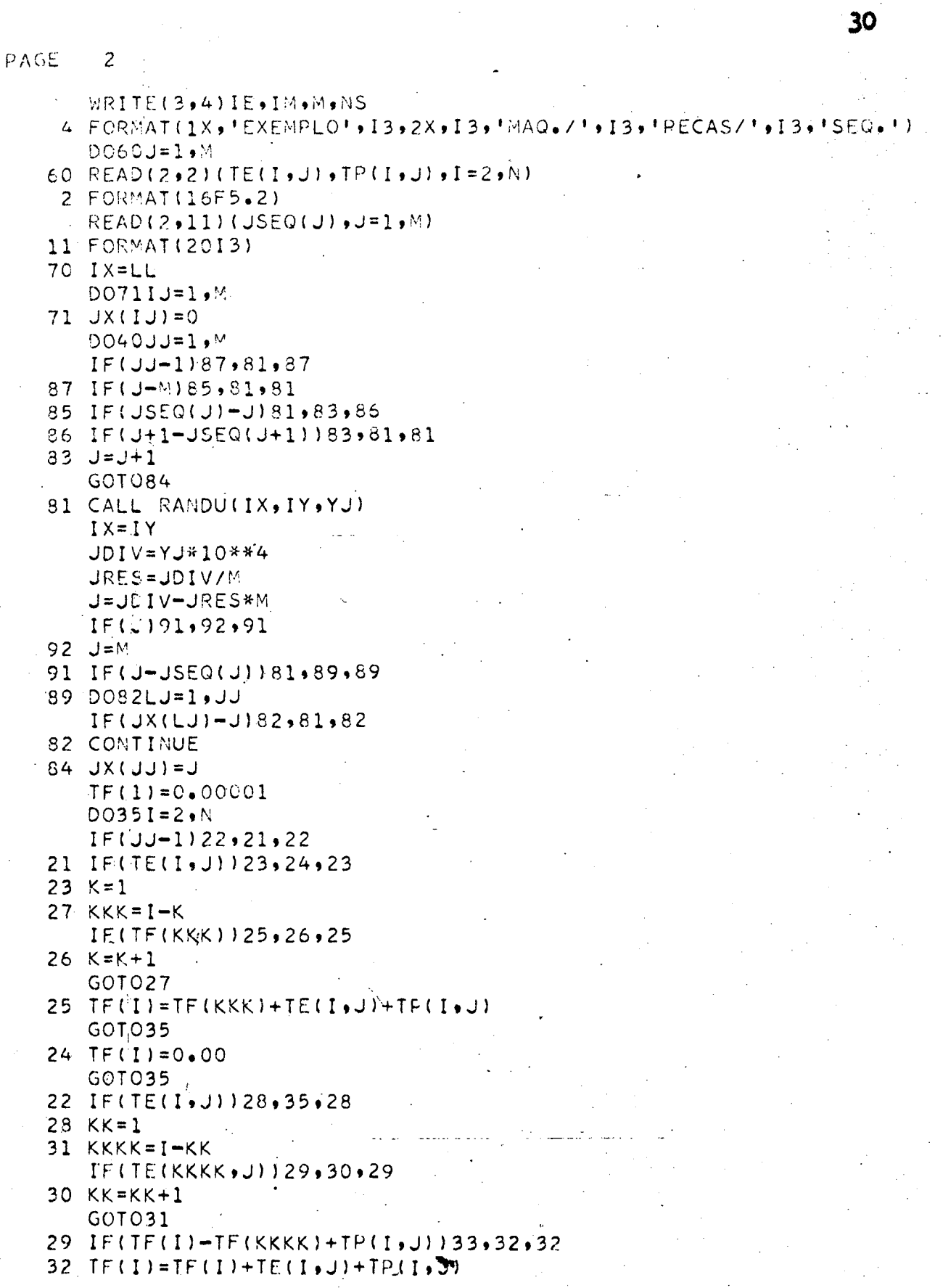

PAGE  $\overline{3}$ GOTC35 33 TF(I)=TF(KKKK)+TE(I,J) IF(TE(I))35,34,35  $34 TFCI$ =TF(I)+TP(I,J) 35 CONTINUE 40 CONTINUE;  $DO5COI = 3.4 N$ IF(TF(I-1)-TF(I))500,500,501 501  $TF(I)=TF(I-1)$ 500 CONTINUE  $X = TF(M)$ IF(LL-1)600,600,601 601 IF(Y-X)602,603,600 600 II=1  $Y = X$ 605 DO604JJ=1,N  $604$  JY(UJ, II)=JX(JJ) GOT0602 603 DO606III=1, II  $DC607JJ=1$ , IF(JX(JJ)-JY(JJ,III))606,607,606 607 CONTINUE GOT 0602 606 CONTINUE  $11 \pm 11 + 1$ GOTO605  $602 LLELL+1$  $DO4001=2,N$ 4CO TF(I)=0.0 IF(LL-NS)70,70,50 50 WRITE(3,700)Y 700 FORMAT(//,1X,'PARA O SEQ. OTIMO TEMAX = ',F8.2,/)  $WRITE(3,701)$ 701 FORMAT(1X, 'SEQUENCIAMENTOS OTIMOS!)  $D0702111=1.11$ 702 WRITE(3,703)(JY(JJ,III),JJ=1,M) 703 FORMAT(1X,3013) CALL EXIT END FEATURES SUPPORTED ONE WORD INTEGERS IOCS  $\mathbf{r}$ CORE REQUIREMENTS FOR 0 VARIABLES 10730 PROGRAM **COMMON** 9.02 END OF COMPILATION  $11$  DUP. \*STOREMOD **WS UA** 80550 4EF8 DB ADDR DB CNT CART ID 0003 0038

 $1 - 1$ 

2.3.3. Explicação do Programa Fortram

(公平に くうしゅい) O programa contém sete partes distintas:

1<sup>2</sup>) Entra<sub>da</sub> de dados; deres receptation of 28) Geração aleatória da sequên de JONA()), en dans deveau no gues de un carbo en bri 3ª) Cálculo dos tempos de execu pagaidh on trobel de la port gão (fabricação); me ão desenhado de 1999 verificação do tempo de fade Dustine Mar francesco bricação máxima; multimala de l'immésia de 52) Comparação com o tempo de poj te trebo netire quel f<mark>abricação máximo já calcu-</mark> nele expostador na orden 21 lado; ಟಿನ್ ಅಂತಿವಿ ಎ Research para abbet 68) Fixação do sequenciamento que lhe corresponde el só de menor tempo de fabricação no que lhe corresponde adamáxima; la list ne u udali i Botanik of explosive and the saids dos resultados.  $-232 \approx$ dos val que o trabalho "2" cempre entocada o prabalho 1º) Eptrada de Dados Sierre do 3889 (J) devené ser pérfarados ado so velo peve-se fornecer de dados ao computador da seguinte maneira: .24) Geongles Aleasbria - o primeiro cartão deve conter os valores de N,M e NS, nessa mesma ordem e de acôrdo com o comando 1. O número de sequencias (NS) é es colhido conforme a explicação do ítem seguinte desident singlen, trans. Os cartões seguintes devem con

 $32$ 

the first state

ter os tempos de execução (TE $(I,J)$ ) e de preparação  $(\mathbb{P}(I,J))$  obtidos conforme a tabela 6 e perfurados de acôrdo com os comando 60 e 2. ಾತಿ ನಾನು ನಿರ್ಮಿಸಿದ್ದಾರೆ.

- Depois dos cartões dos tempos deve-se colocar um ou mais cartões contendo os valores de JSEQ $(J)$ ; os quais devem ser escolhidos conforme segue: se um certo trabalho X deve ser executado logo em seguida ao trabalho Y; por ser menor o tempo de preparação das máquinas quando a ordem for YX, ou porque os trabalhos X e Y pertencem à uma única peça que deva ser montada logo após a execução dos trabalhos XY e Y du ... por um outro motivo qualquer os trabilheos X e Y devam ser executados na ordem YX; ao trabalho Y deve ser dado un valor para JSEQ(J) correspondente ao número (J" que lhe corresponde es ao trabalho trabalho X o número que lhe corresponde adcionado de uma unidade. Por exemplo: tem-se três trabalhos que devam ser executa dos tal que o trabalho "2" sempre anteceda o trabalho "3"; o cartão com os valores de JSEQ (J) deverá ser perfurado com os valores zero, dois e quatro.

.2º) Geração Aleatória da Sequência

 $\triangle$   $\triangle$   $\triangle$  sequência é gerada do seguinte modo: através de uma subrotina (RANDU) é gerado um número aleatório; êste número após sofrer operações ma temáticas simples, trandforma-se em um número inteiro

entre zero e M (número de trabalhos). Este número é comparado com outros já calculados para não haver repetição. (caso haja repetição o programa re torna à sub-rotina e calcula novo número). Também  $6$  comparado com a variável JSEQ(J) lida anteriorm mente; caso seja menor o programa volta à sub rotina.

O programa deixa de passar pela sub rotina quando houver uma sequência pré-determinada pelo usuário. Para que isto aconteça é com parado o *fultimo número calculado para a sequênci* a com a variável  $JSEQ(I)$ .

3º) Călculo dos Tempos de Execução.

Nesta par te o programa tem duas vias de acesso: a primeira quando a sequência tem início e a segunda para o restante.

 $\mathcal{L}(\mathcal{E}) = \frac{1}{2} \sum_{i=1}^n \frac{1}{2} \sum_{j=1}^n \frac{1}{2} \sum_{j=1}^n \frac{1}{2} \sum_{j=1}^n \frac{1}{2} \sum_{j=1}^n \frac{1}{2} \sum_{j=1}^n \frac{1}{2} \sum_{j=1}^n \frac{1}{2} \sum_{j=1}^n \frac{1}{2} \sum_{j=1}^n \frac{1}{2} \sum_{j=1}^n \frac{1}{2} \sum_{j=1}^n \frac{1}{2} \sum_{j=1}^n \frac{1}{2} \sum_{j=1}^$ 

O tempo de fabricação (TF(I))é calculado de maneira semelhante à rotina do ftem 2,2,2.,

tijas skā ezoemīti a 1953. laiks ir trei i komet in 1950 van die Swaarse v

4ª) Verificação do TF(I) máximo.

daels - Westwick AROUND A ROOM AND A ROOM Após calculados os tempos de fa bricação, o programa verifica qual é o máximo den tre êles (pois é nêste tempo que as máquinas terão concluido todos os trabalhes).

5º) <sup>C</sup>omparação com o TF(I) máximo já calculado.

Se for a primeira sequência, o programa continua normalmente; caso contrário é comparado com o TF $(I)$  recentemente calculado  $(X)$ com o TF(I) calculado anteriormente (Y). Se Y $\langle X \rangle$ o programa entinua. Se Y é iqual a X o programa verifica se as sequências são iguais; se isto acontecer o programa continua; se forem diferentes é guardado na memória todas as sequências. Se Y)X é feita a troca da sequência.

计专业化数据 机燃料医汽车 6º) Fixação da sequência de menor TF(I).

od publikans 1,2. Depois de comparadas as sequên cias o programa fixa a ou as sequências que dão um menor tempo de execução. En adesa sistemadas Philosoficant, throughout the parameter of the part 72) Saida dos Resultados en el calibros rintes. nilio a rúmico ribo programa formace a resposta de acordo com o ou pom sequenciamentos calculados para dar o menor tempo de execução dos trabalhos. Escolhe-se qualquer um dos sequenciamentos forne cidos, pois qualquer um deles terá o mínimo tempo de execução final para todos os trabalhos.  $\mathcal{L}(\mathcal{L}_{\mathcal{L}_{\mathcal{L}}}(\mathcal{L}_{\mathcal{L}_{\mathcal{L}}}(\mathcal{L}_{\mathcal{L}_{\mathcal{L}}}(\mathcal{L}_{\mathcal{L}_{\mathcal{L}}}(\mathcal{L}_{\mathcal{L}_{\mathcal{L}}}(\mathcal{L}_{\mathcal{L}_{\mathcal{L}}}(\mathcal{L}_{\mathcal{L}_{\mathcal{L}}}(\mathcal{L}_{\mathcal{L}_{\mathcal{L}}}(\mathcal{L}_{\mathcal{L}_{\mathcal{L}}}(\mathcal{L}_{\mathcal{L}_{\mathcal{L}}}(\mathcal{L}_{\mathcal{L}_{\mathcal{L}}}(\mathcal{L}_{\mathcal{L}_{\mathcal{$ guerciamento : gombol di cuidiffrente, tem-se ama nassahimladada da clier in copiencionento /

ming a the configuration de ter-se uma idéia dos cálculos executados pelo computador, na procura do TF máximo, é mostrado na tabela 9 um exemplo (com a reprodução desses cálculos) onde tem-se -13 máquinas e 9 trabalhos, cujos tempos de execu ção e preparação são mostrados na tabela 8.

2.3.4. Aplicações Teóricas do Programa.

ments dis Mango de CA fim de provar a confiabilida ....de do programa, foram executadas algumas aplicacoes teóricas.

Pode-se observar pele anexo 1 231 经资源  $\mathbb{C}[\mathbf{e}]$ 2 os resultados obtidos pelo programa, para os problemas 1,2,3, e 4 anteriormente resolvidos por outros processos.

Outras aplicações, elaboradas (7) (4)  $\mathbb{L}_{\mathfrak{g}}\subset\mathbb{C}$ aleatóriamente, serviram de base para a obtenção go de tabela 10, onde é mostrado os tempos mínimo, imédio e máximo calculados pelo programa para um determinado número fixo de peças e máquinas, **e** Willm número variável de sequenciamentos gerados. 的的复数医 50. Observa-se pela tabela 10 que @1 {\$}) -30 son variações consideráveis do número de sequên  $\mathbb{CP}$  oiamentos, tem-se resultados iguais ou semelhan tes, e com isto conclui-se que devido ser os se quenciamentos gerados aleatóriamente, tem-se uma pesssibilidade de obter um sequenciamento /

36.

Tabela 8 : Tempo de Execução e Preparação

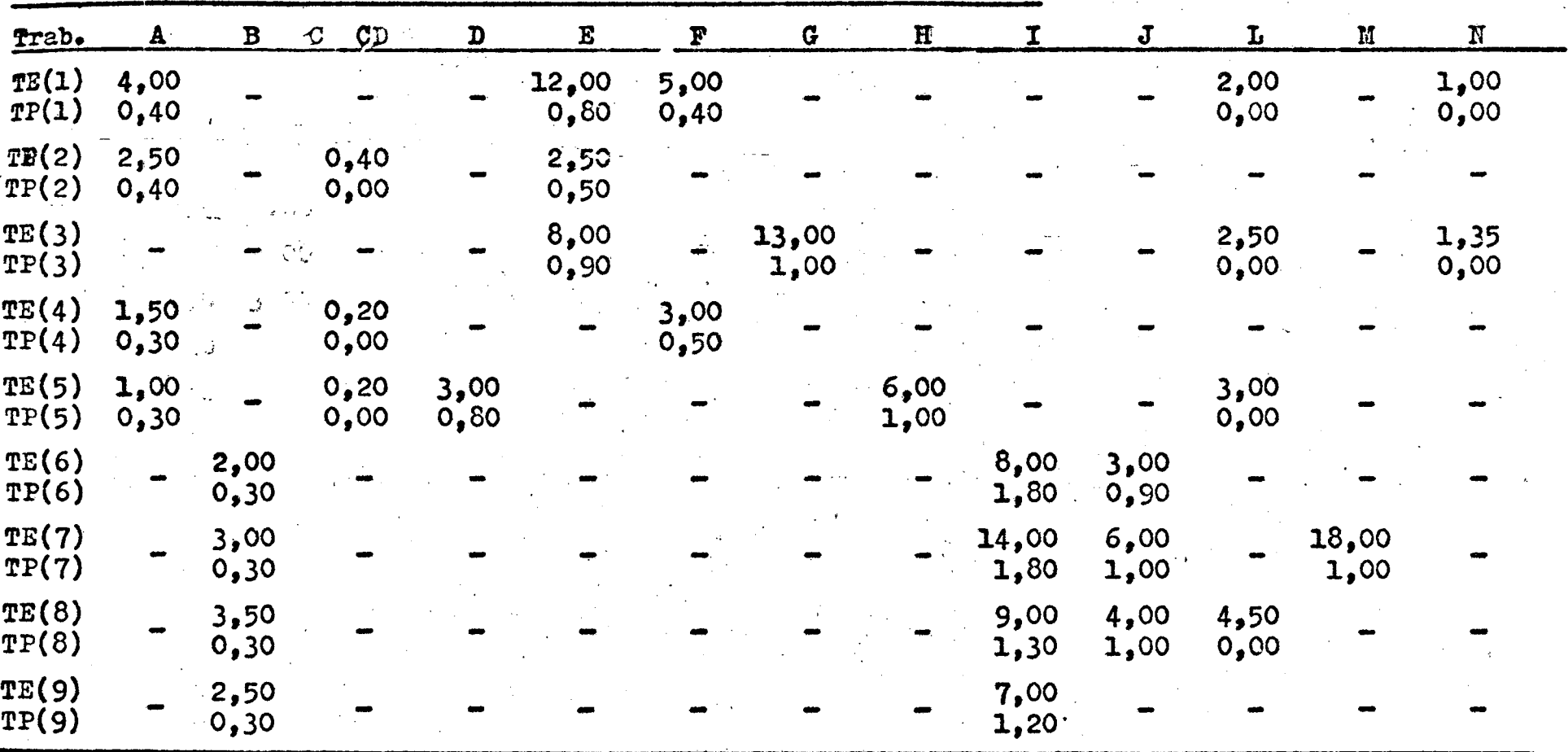

أنهد أنوك القا  $\lambda_{\rm{eff}}=8\pi^2$  $\mathcal{D}(\mathcal{D},\mathcal{B},\mathcal{B},\mathcal{C},\mathcal{C}_{\mathcal{A}},\mathcal{C}_{\mathcal{A}}) \geq \mathcal{E}$ st lotho à mainseach  $\mathbb{R}^7$ 

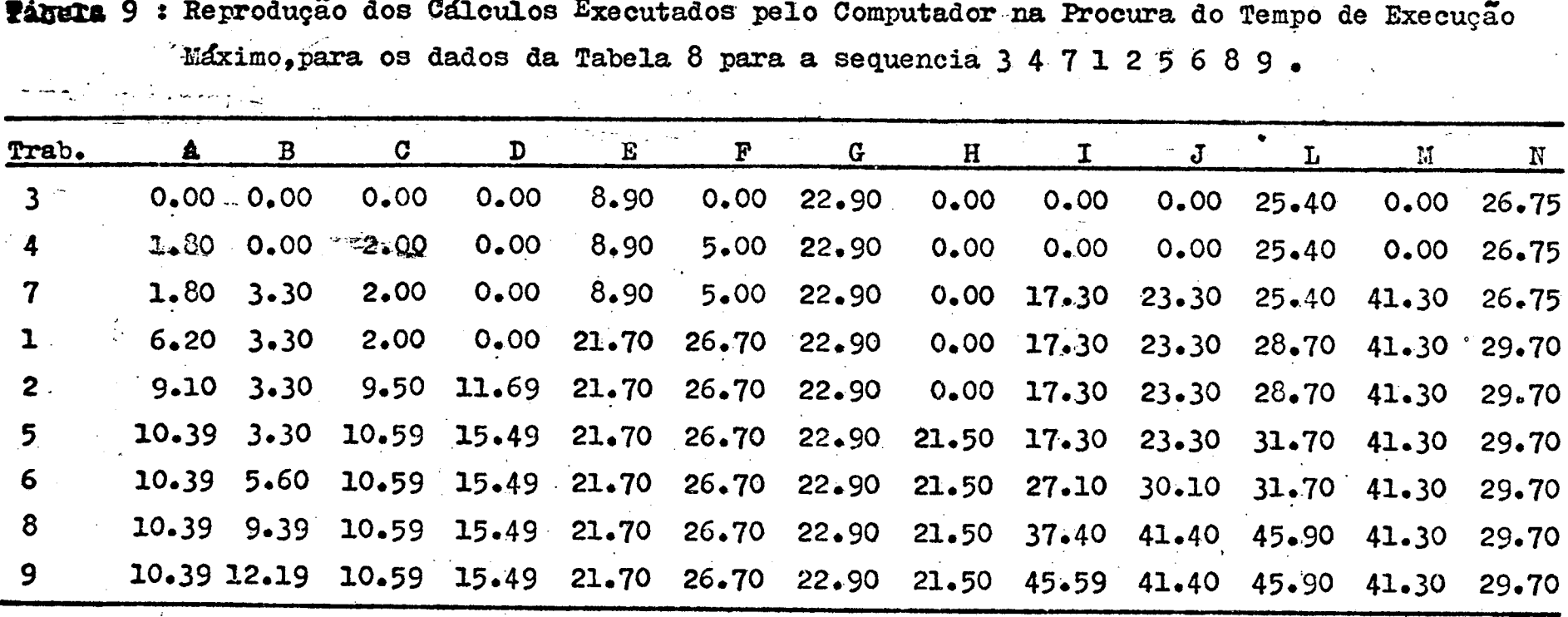

Observando a tabela 9 verifica-se que o Tempo de Execução Máximo, para a sequência 3 4 7 1 2 5 6 8 9, é de 45.90. O trabalho número 8 mesmo sendo o oitavo no sequenciamento será o ultimo a sair das máquinas.

que tenha o tempo de execução dos trabalhos, dentro de uma faixa de aceitação.

Tabela 10 : Resultados obtidos, mínimo, máximo e médio em relação ao número de sequenciamentos

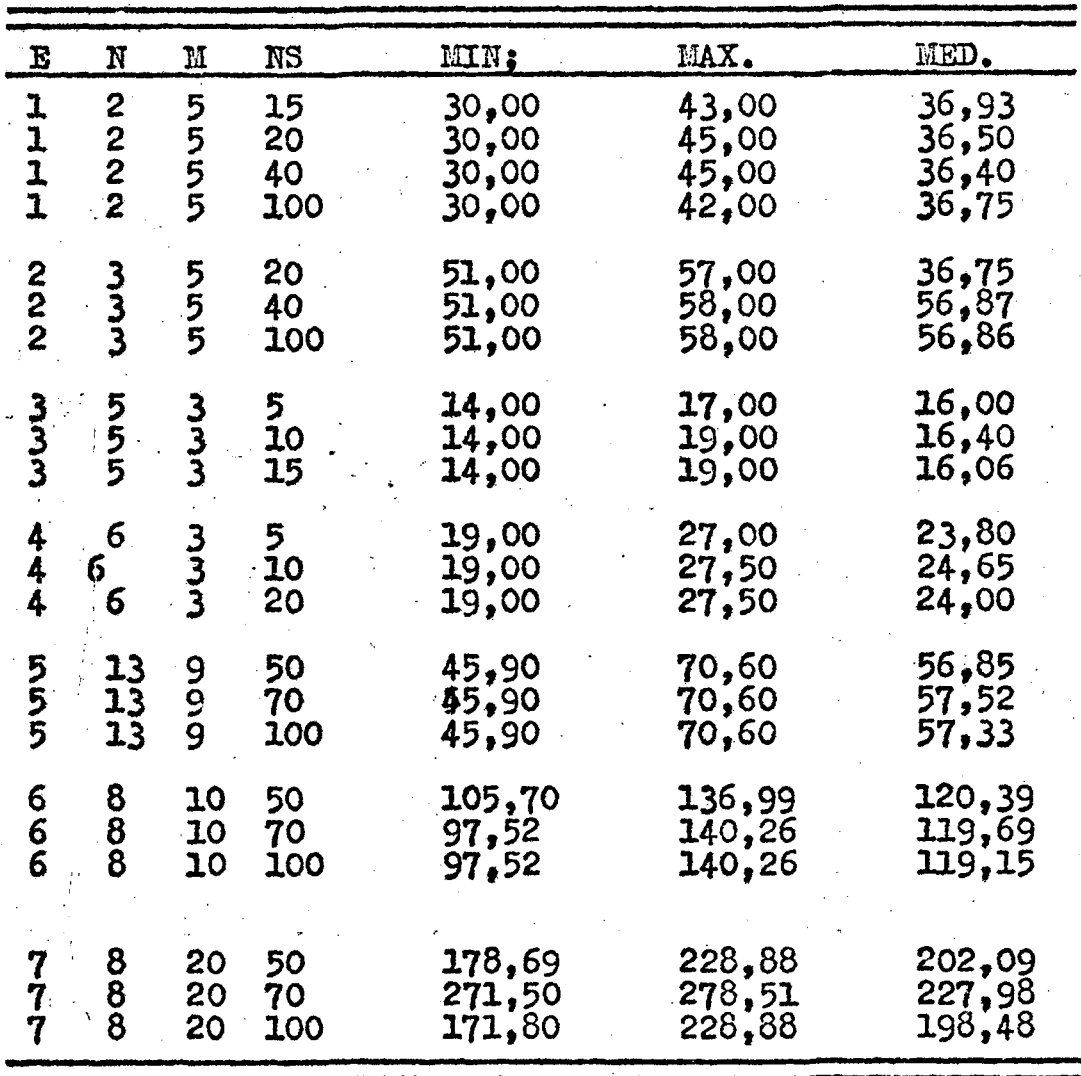

 $\mathfrak{f}$ 

ARTIST AND AN ARTIST AND ARRANGEMENT AND ALL COMPANY

 $\mathbb{P}_\mathrm{A}\zeta\zeta^{\frac{1}{2}}$  . I  $11.303$ CART SPEC : CART AVAIL PHY DRIVE LOG DRIVE anan boc4  $OCCA$  $CCCC$ Y2 NOS ACTUAL 16K .. CONFIG 16K // XEQ BOSSC EXEMPLO 1 2MAG./ 5PECAS/ 50SEG. PARA O SER. OTIMO TEMAX =  $30.00$ SEQUENCIAMENTOS OTIMOS  $4 - 2 - 3 - 5$  $\mathbf{1}$ // XEQ BOSSO EXEMPLO 2 3MAC./ SPECAS/ 40SEQ. PARA O SEQ. OTINO TENAX =  $51 - C$ SEQUENCIAMENTOS OTIMOS  $\mathfrak{B}^+$  $\mathcal{L}_{\mathsf{F}}$  $\mathbf{1}$  $\overline{5}$  $\overline{z}$  $\overline{5}$  $-2$  $3 - 4.$  $\mathbf{1}$  $\mathbf{3}$  $\mathbf{1}$  $\overline{c}$  $5<sup>5</sup>$  $\overline{4}$  $\cdot$  2  $\overline{3}$  $\overline{5}$  $4\overline{4}$  $\mathbf{1}$  $^{\circ}1$  $\mathfrak{I}% _{T}=\mathfrak{I}_{T}\!\left( a,b\right) ,\ \mathfrak{I}_{T}=C_{T}\!\left( a,b\right) ,$ 5  $\overline{2}$  $4$  $\overline{c}$  $5^{\circ}$  $\mathfrak{I}$  $4<sup>1</sup>$  $\geq 1$  $\overline{c}$  $\hat{3}$  $-5$   $1$  $\mathcal{L}_{\!+}$  $\overline{3}$  $\overline{z}$  $\mathbf{1}$  $5 \div 4$  $\overline{\mathbf{3}}$  $5 - 2$  $\overline{4}$  $\mathbf{1}$  $5 - 3$  $\mathbf{1}$  $\overline{z}$  $-4$  $\tilde{\mathcal{F}}$  $\mathbf{1}$  $5 \overline{z}$  $4^{\circ}$  $\mathcal{A}$ // XEQ BOSSO EXEMPLO 3 5FAQ./ SPECAS/ 15SEQ. PARA O SEG. OTIMO TEMAX = 14.00 SEQUENCIAMENTOS OTIMOS  $\mathcal{Z}$  $\mathbf{1}$ 3

# ANEXE 1

PACE 1  $77.003$ LOG DRIVE CART SPEC CART AVAIL PHY DRIVE  $\sim$   $\sim$  0004 eppc  $CCCL$ rodod V2 MO6 ACTUAL 16K COMFIG 16K 77 XEQ BOSSO EXEMPLO 4 6MAQ./ 3PECAS/ 20SEQ. PARA O SEQ. OTIMO TEMAX =  $19.00$ SEQUENCIARENTOS OTIMOS  $\tilde{z}$  1  $\overline{3}$  $\overline{z}$  $\overline{3}$  $\mathbf{I}$  $177$  XEQ BOSSQ EXEMPLO 5 13MAQ./ SPECAS/10CSEQ. PARA O SEO. OTIMO TEMAX =  $45.90$ SEQUENCIAMENTOS CTIMOS  $\overline{a}$  $\overline{9}$  $\overline{7}$  $\overline{2}$  $-5$  $6<sub>1</sub>$  $3 - 4$  $\mathbf{1}$  $\mathbf{L}$  $-9$  $3 \quad 4 \quad 7 \quad 5$  $\overline{2}$  $\mathcal{S}$  $-6$  $4$  1 2 7 5  $-8$  $\mathfrak{Z}$  $6<sub>1</sub>$ 9  $\mathbb{R}^2$  $MSE\times 0$ 

**-16** 

2.3.4. Confisbilidade do Método.

**Made to the Constitution of programs não gerar tô** das as sequências possíveis, é necessário ter um meio para se confiar no tresultado obtido. lungée des valée mo programa gera un número alea tório de sequências pré-determinado pelo usuário Quanco mairo fôr êste número, maior será a confi abilidade do processo, mas também o acrácimo do mesmo leva a um tempo de processamento (tempo de e computador) mains. We as thus de to program progradus (graduoismus Duas são as maneiras com as" quais é possível ter-se uma maior confiabilidade: fico (ingua 7 ) va) Pesquisando uma faixa de ae ceitação. Calculando-se um tempo de execução minimo fictício (pois o mesmo será menor do que "o tempo total minimo), para que todos os trabalhos Bejam executados, e um tempo de execução máximo. Com êstes dois tempos e com os tempos calculados pelo programa é possível determinar se o tempo calculado está dentro de uma faixa de aceitação. calculado e cada o Por ser extenso o programa par re calcular os tempos mínimo e mázimo, êste processo não foi considerado. Tal a ser leveda em donto pera a escolla do número de cequanoismento: e em consecujous a b) De acordo com o custo de com putação. Este processo, o qual foi adotado, leva em consideração o tempo de processamento, isto

40

it a guo no Corg

é, quanto maior for a confiabilidade que se dese je maint será o tempo de computação e em consequência, maior será a despesa do usuário,

O tempo de computação varia em função dos valôres: número de máquinas, número de peças, número de sequenciamentos a serem gera do e do próprio programa.

Não seria viével pesquisar uma fórmula para achar êste tempo, pois o mesmo varia considerávelmente em função do próprio programa (principalmente devido à parte referente a geração da sequência), assim foi traçado um gráfico (figura 7) em função daquelas variáveis. Nêste gráfico tem-se na ordenada o número de sequenciamentos a adotar, nas curvas os números de peças e de máquinas e na abcissa o tempo de computação.

Com êste gráfico pode-se  $em$ função dos três valores ter uma idéia do tempo de computação. Com o tempo de computação assim calculado e com o custo hora do uso do computador tem-se o custo para pesquisar o sequenciamen to. Este custo será a variável a ser levada em conta para a escolha do número de sequenciamentos e em consequência a confiabilidade da resposta o btida.

医器械学 医后臂缝术 肾长叶 经可定义的金额债务

题 一緒  $-41$ 

Para a execução do gráfico, foram executados os exemplos (teóricos)7,8,9,10,11 12,e 13, cujos resultados são mostrados nos anexos 3,4,5,6 e 7.

五子の T

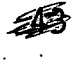

// XEQ BOSSO

 $-8$ 16MAG./ 9PECAS/500SEG. **FXEMPLO** 

PARA O SEQ. OTIMO TEMAX=  $134.34$ SEQUENCIAMENTOS OTIMOS 6 3 9 2 7 5 4 8 1 TEMPO DE COMPUTACAO= 102

// XEQ 80SS0

8MAQ./18PECAS/100SEQ.  $\overline{9}$ **EXEMPLO** 

PARA O SEQ. OTIMO TEMAX= 170.92 SEQUENCIAMENTOS OTIMOS 7 8 9 6 516 4 31110171813 2141215 1 TEMPO DE COMPUTACAO= 36

// XEQ BOSSO

EXEMPLO 9 8MAQ./18PECAS/200SEQ.

PARA O SEQ. OTIMO TEMAX= 173.92 SEQUENCIAMENTOS OTIMOS 7 8 9 6 516 4 31110171813 2141215 1 TEMPO DE COMPUTACAO= 64

// XEQ BOSSO

Ĥ

**EXEMPLO**  $\overline{9}$ 8MAQ./18PECAS/500SEQ.

PARA O SEQ. OTIMO TEMAX= 164.96 SEQUENCIAMENTOS OTIMOS 715 81710 1 4 916 6111813 3 512 214 TEMPO DE COMPUTACAO= 146

// XEQ BOSSO

 $\frac{1}{4}$ 

EXEMPLO 10. 16MAQ./18PECAS/100SEQ.

PARA O SEQ. OTIMO TEMAX= 229.98 SEQUENCIAMENTOS OTIMOS 7 8 9 6 516 4 31110171813 2141215 1 TEMPO DE COMPUTACAO= 52

ANEXO IV

// XEQ 90550

16MAQ./18PECAS/200SEQ. EXEMPLO 10

PARA O SEQ. OTIMO TEMAX= 229.98 SEQUENCIAMENTOS OTIMOS 7.8 9 6 516 4 31110171813 2141215 1 TEMPO DE COMPUTACAO= 94

// XEQ BOSSO

EXEMPLO 10 / 16MAQ./18PECAS/300SEQ.

PARA O SEO. OTIMO TEMAX= 226.64 SEQUENCIAMENTOS OTIMOS 71213181714 3 8 9161110 615 5 1 4 2 TEMPO DE COMPUTÁCAO= 136

// XEQ BOSSO

EXEMPLC 11 24MAQ./ 9PECAS/100SEQ.

PARA O SEQ. OTIMO TFMAX= 189.30 SEQUENCIAMENTOS OTIMOS 6 8 9 2 5 4 3 1 7<br>TEMPO DE COMPUTACAO= 36

// XEQ BOSSO

EXEMPLO 11 24MAQ./ 9PECAS7200SEQ.

PARA O SEQ. OTIMO TEMAX= 187.86 SEQUENCIAMENTOS OTIMOS  $5$  9 3 2 6 1 8 4 7<br>TEMPO DE COMPUTACAO= 64

// XEQ BOSSO

 $\frac{1}{2}$ 

EXEMPLO 11 24MAQ./ 9PECAS/300SEQ.

PARA O SEQ. OTIMO TFMAX=  $187.86$ SEQUENCIAMENTOS CTIMOS .. 5 9 3 2 6 1 8 4 7 TEMPO DE COMPUTACAO= 88

ANEXO 2

# // XEQ 80550

32MAQ./ 9PECAS/100SEQ. EXEMPLO 12

PARA O SEQ. OTIMO TEMAX=  $225.34$ SEQUENCIAMENTOS OTIMOS  $9,4,6,7,3,9,2,1,5$ TEMPO DE COMPUTACAD= 44

// XEQ BOSSO

EXEMPLO 12 32MAQ./ 9PECAS/200SEQ.

PARA O SEQ. OTIMO TEMAX=  $225.34$ SEQUENCIAMENTOS OTIMOS 8 4 6 7 3 9 2 1 5 TEMPO DE COMPUTACAO= 76

// XEQ-BOSSO

32MAQ./ 9PECAS/300SEQ. EXEMPLO 12

PARA O SEQ. OTIMO TEMAX=  $225.34$ SEQUENCIAMENTOS OTIMOS 8 4 6 7 3 9 2 1 5 TEMPO DE COMPUTACAO= 108

77. XEQ BOSSO.

8MAQ./22PECAS/100SEQ. EXEMPLO 13

PARA O SEQ. OTIMO TEMAX= 178.43 SEQUENCIAMENTOS OTIMOS 2112 410 3 9 5221114 1 6151718 7 82013 21916 TEMPO DE COMPUTACAO= 45

// XEQ BOSSO

H.

**Contract and we** 

ŗ

A. 液体体 工事的人 经隐障裂

8MAQ./22PECAS/200SEQ. EXEMPLO 13

PARA O SEQ. OTIMO TEMAX= 178.43 SEQUENCIAMENTOS OTIMOS. **Carl Carl** 2112 410 3 9 52211 1 6151718 7 82013 21916 0 TEMPO DE COMPUTACAO= 80

// XEQ BOSSO

ANEXO XVI

 $f \propto \frac{2}{3}$ 

8MAQ./22PECAS/300SEQ. EXEMPLO 13

ŗ

PARA O SEQ. OTIMO TEMAX= 178.43 2112 410 3 9 52211 1 6151718 7 82013 21916 0 TEMPO DE COMPUTACAO= 116

ANEXO VII

43.

#### **CONSIDERACOES** FINAIS

O programa apresentado contém lacunas na solução do problema.

Uma destas lacunas é não calcular exatamente a sequência ideal, uma vez que o programa gera sequências aleatórias. Partindose dos resultados obtidos pelo programa podese continuar os estudos, a fim de encontrar uma solugão ótima.

Outra lacuna é não levar  $em$ consideração a permutação das máquinas, mas isto é explicável pelo fato de serem poucos 08 produtos que não temham um fuxo lógico pelas má quinas; ou em outras palatras, poucas são as in dústrias que não executam seus produtos de acor do com a ordem tecnológiea de suas máquinas. Com um estudo mais profundo, poder-se-ia verificar possibilidade do programa levar em considera **a** ção também a permutação das máquinas.

### BIBLIOGRAFIA

- 1- Stanger, Luiz B., "PERT-CTM", p.31 Ao Livro Técnico S.A. Rio de Janeiro. 1968 .
- 2.- Moder and Phillips. "Project Manegemont With CPM and PERT", Reinhold Publishing Corporation! New York, 1967
- 3.- R.D. Archibid e R.L. Villoris, "Network -Ba sed Management SYstens (PERT/CPM)! John Wi ley & Sons, INC, New York, 1967.
- 4.- Henrique Hirsc feld, "Planejamento com PERT" CPM, Ed. Atlas S.A., São Paulo, 1969.
- 5.4 Elwood S. Buffa, "Readings in Production and Operations Manegement", p. 336, John Wiley & Pons, INC, New York. London Sydney, 1966.

 $6 - 1130$  General Program Library - 15.4.002 "Sub Sequence Shheduling".

- 7.- M. Sasieni, A. Yaspan è La Friedman, "Opera tions Research: Méthods and Problens" Wiley / Toppan, Tokyo, 1959.
- 8.- Conway-Maxwell-Miller, "Theory of Scheduling, p. 80, Addison-Wesley, EE. UU, 1967.
- $9 -$  Iden  $(7)$ ,
- 10.- John F. Magee, "Planejamento da Produção e Contrôle de Estoques, Livraria Pioneira Editora, p. 56. São Paulo. 1967.
- 11.- Operational Research Quarterly, Publicação da Operational Research Society. London.
- 12.- Management Science. Joornal of the Institute of Manegement Sciences.

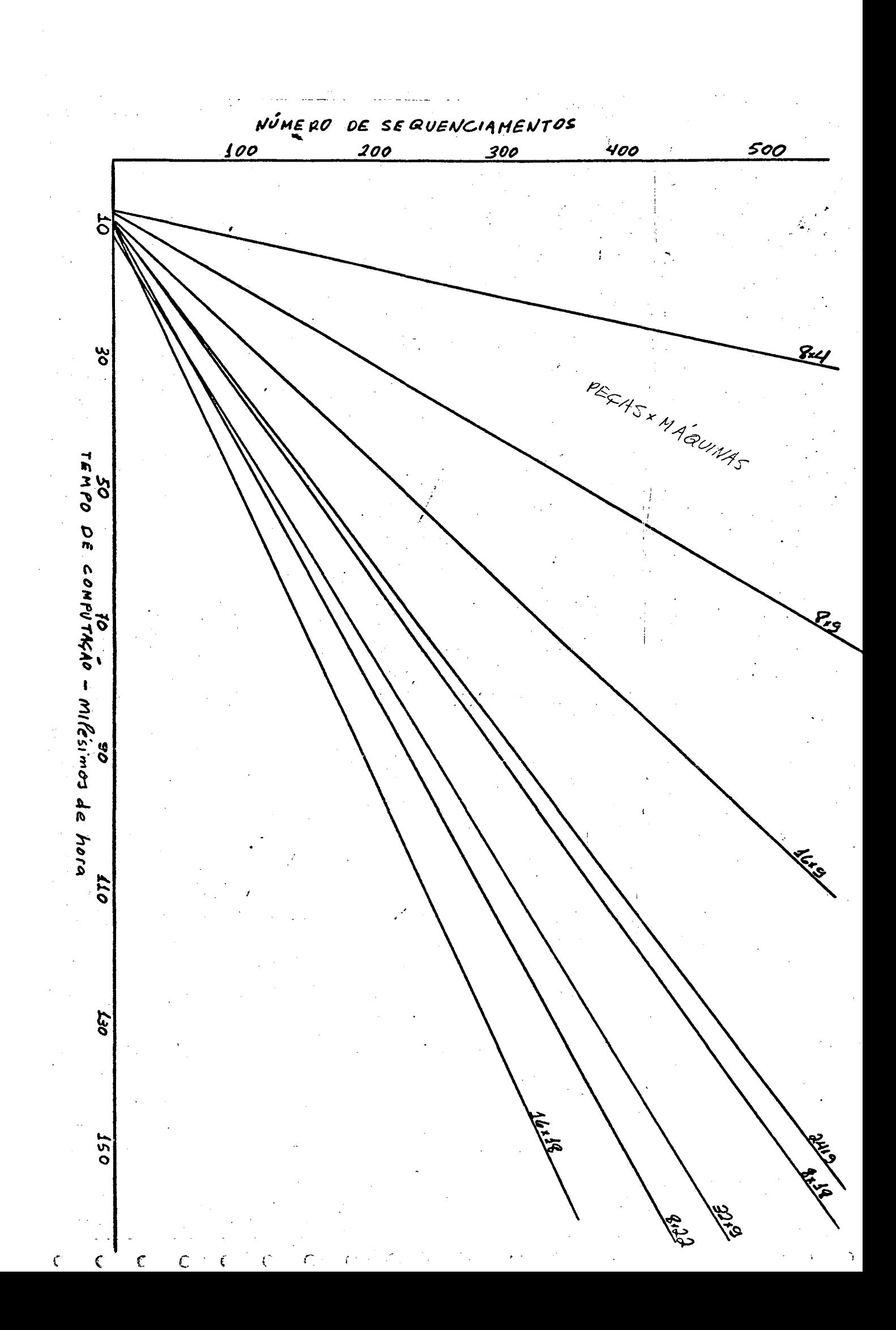

 $\frac{1}{2}$  .